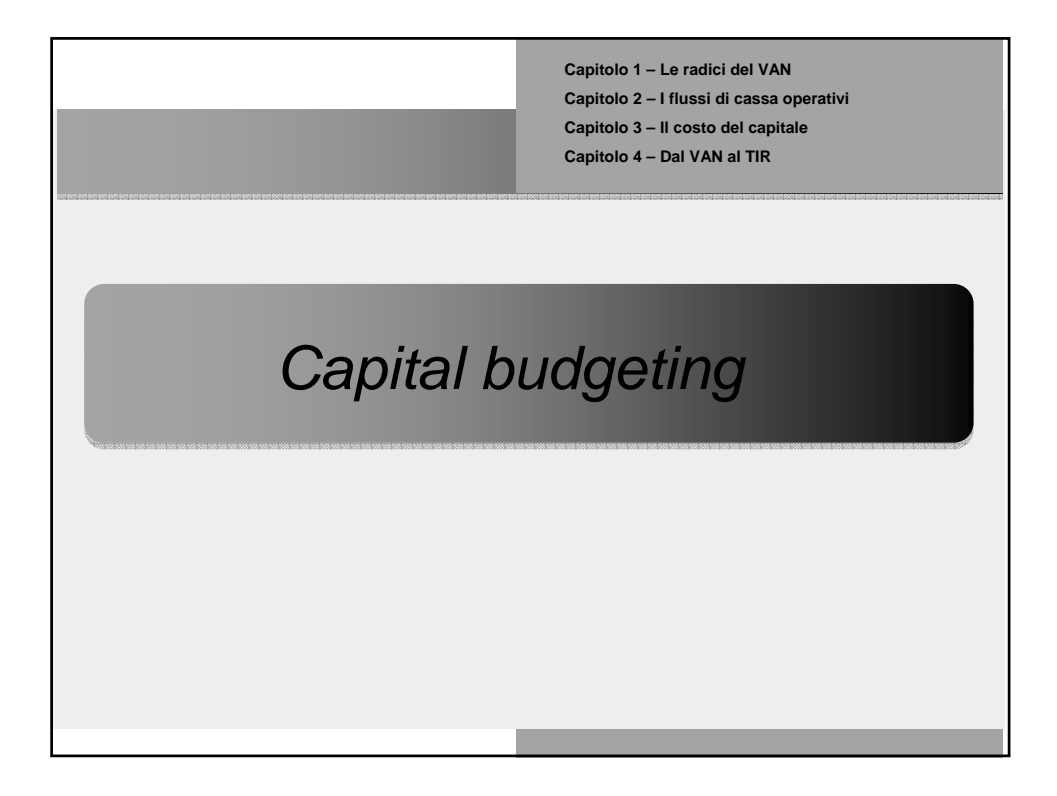

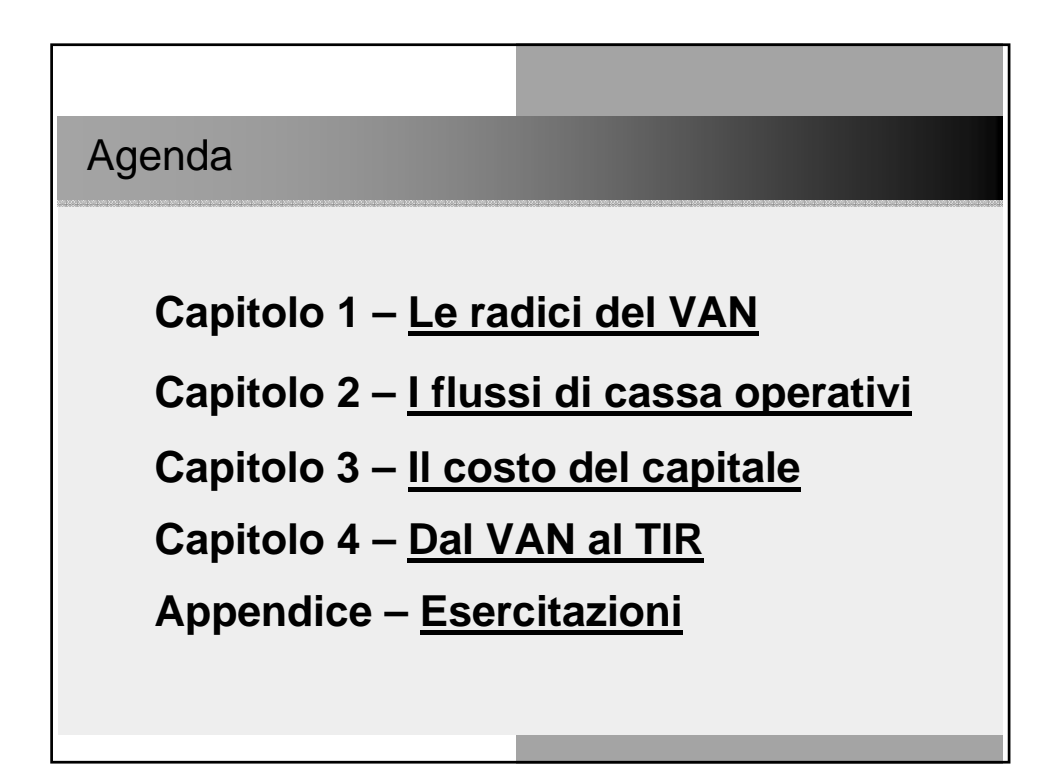

#### *Valuation*

Gran parte delle applicazioni della finanza aziendale riguarda **valutazioni**.

Si cerca spesso infatti di stimare il valore di:

- progetti di investimento;
- imprese;
- obbligazioni;
- azioni;
- finanziamenti.

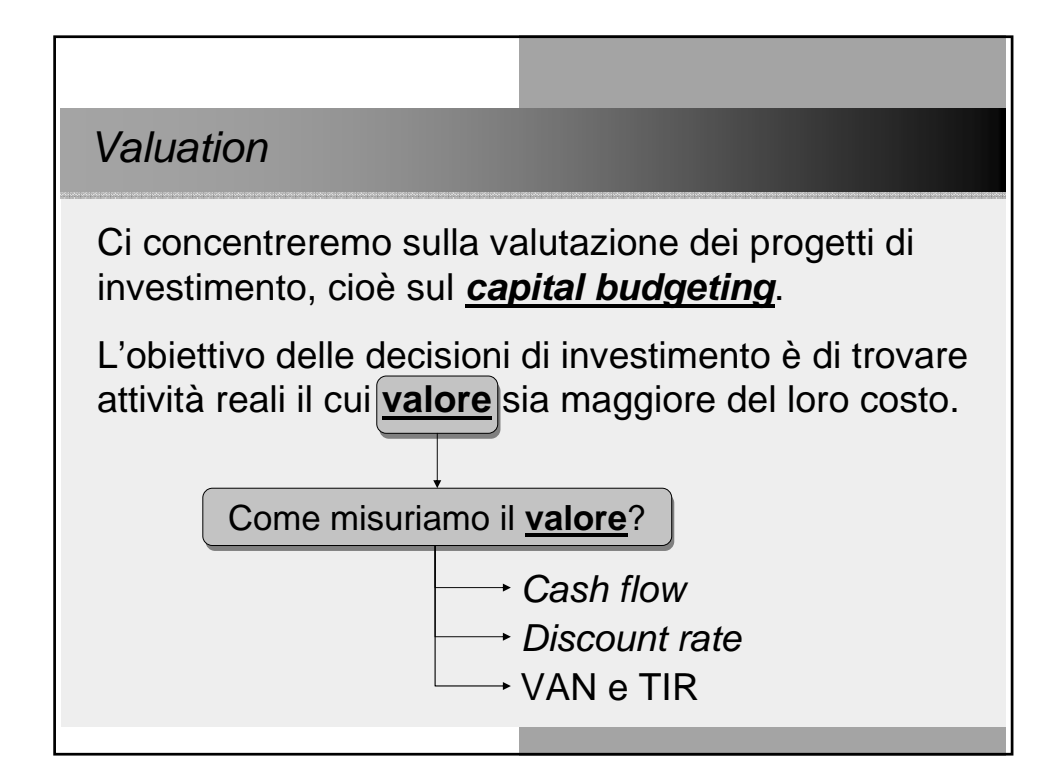

Il principio base della valutazione

Prima di incominciare è necessario richiamare il principio cardine della valutazione, ossia:

Il **valore di un'attività finanziaria** è il valore attuale (cioè ad oggi) dei flussi di cassa che tale attività genererà a chi la detiene.

Poniamo le basi essenziali di matematica finanziaria necessarie ai principi di *valuation*.

Creazione di valore

Nel decidere se intraprendere o meno qualsiasi progetto di investimento, l'obiettivo è:

selezionare solamente i progetti che sono in grado di **creare valore per gli azionisti**.

La tecnica di valutazione più consolidata e corretta è quella nota come **Valore Attuale Netto** (*Net Present Value*) dei flussi di cassa generati dal progetto.

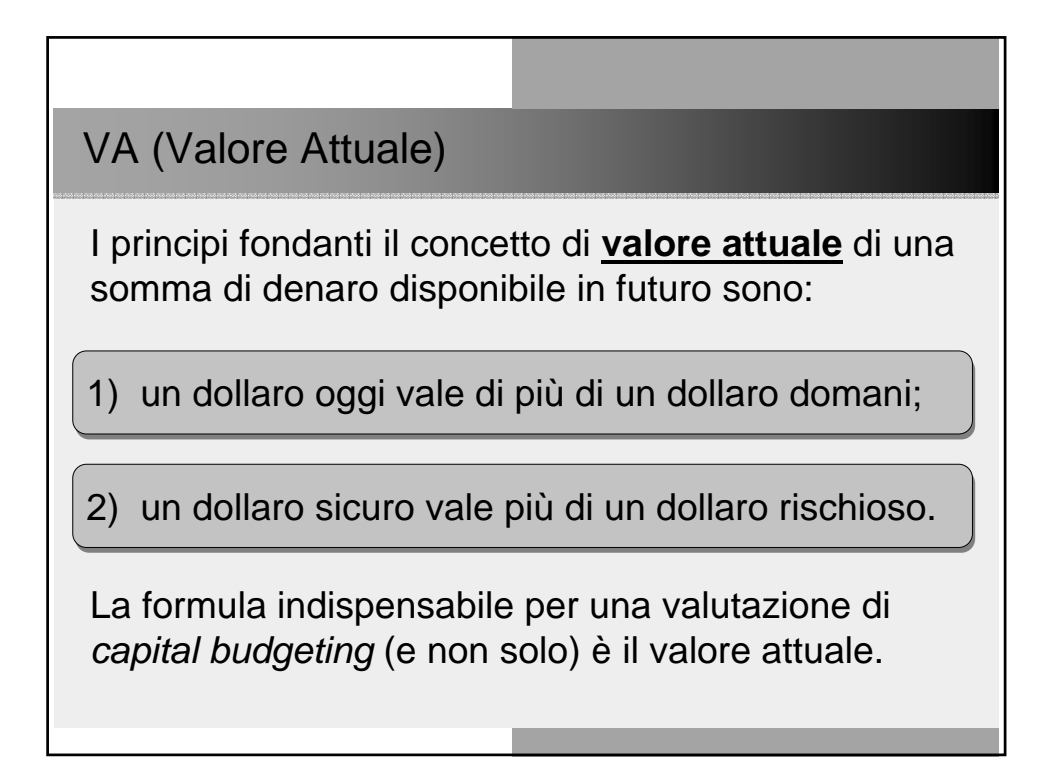

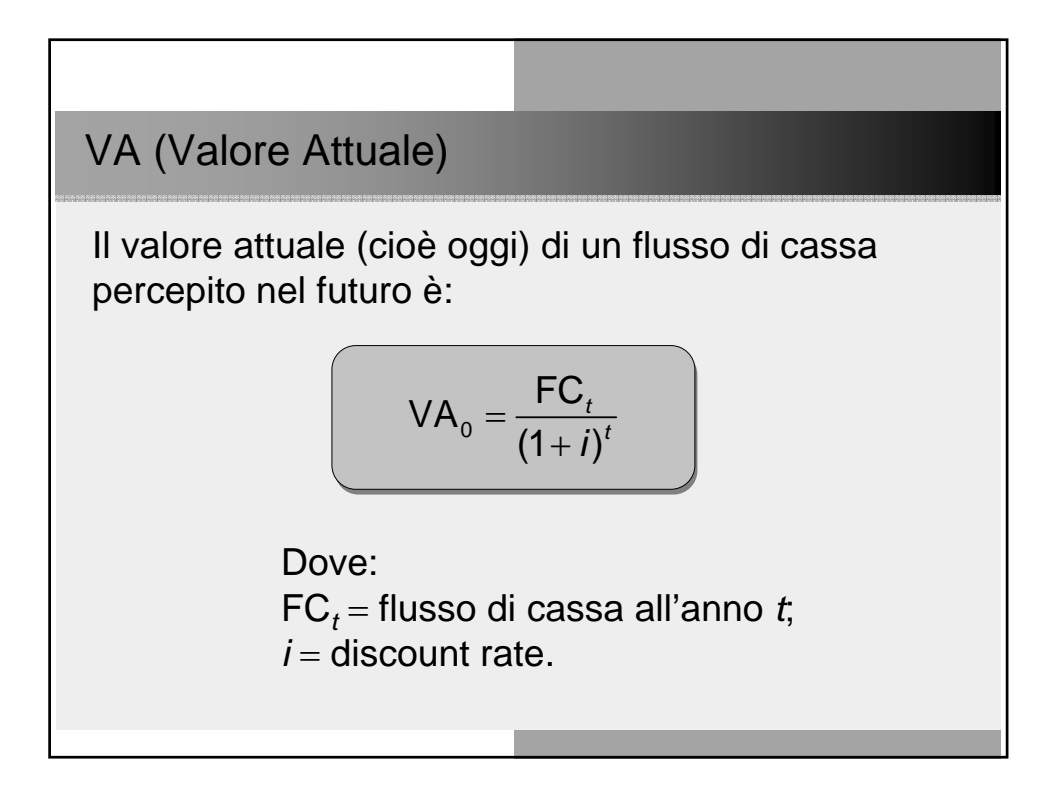

VA (Valore Attuale): esempio

Il valore attuale (cioè oggi) di un flusso di cassa di 121 milioni, percepito tra due anni, al 10% è:

$$
VA_0 = \frac{121}{(1+10\%)^2} = 100
$$

Cioè (in regime di capitalizzazione composto) 121 milioni percepiti tra due anni equivalgono a 100 milioni a disposizione oggi.

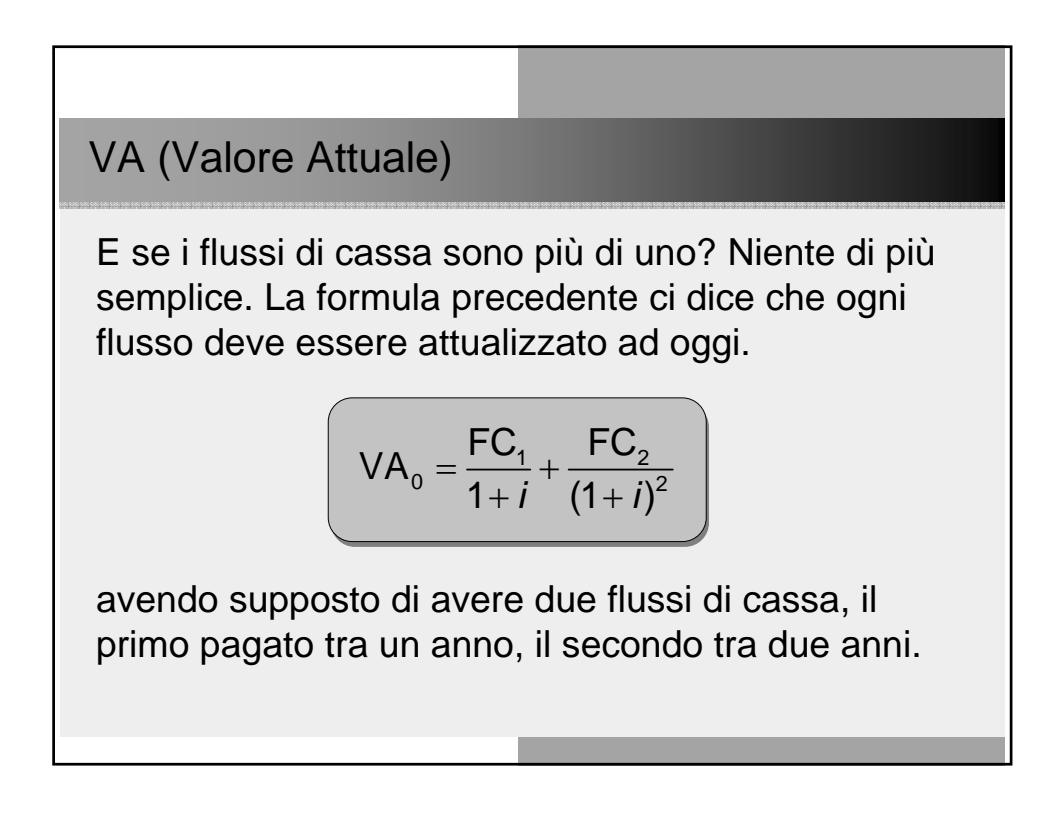

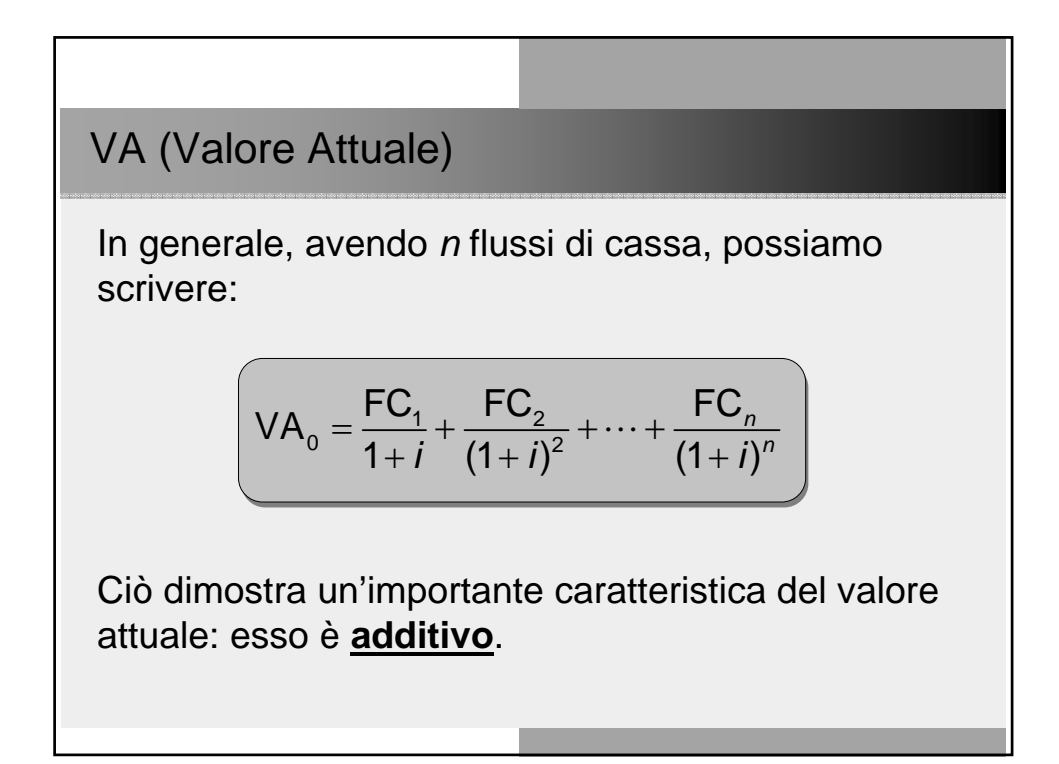

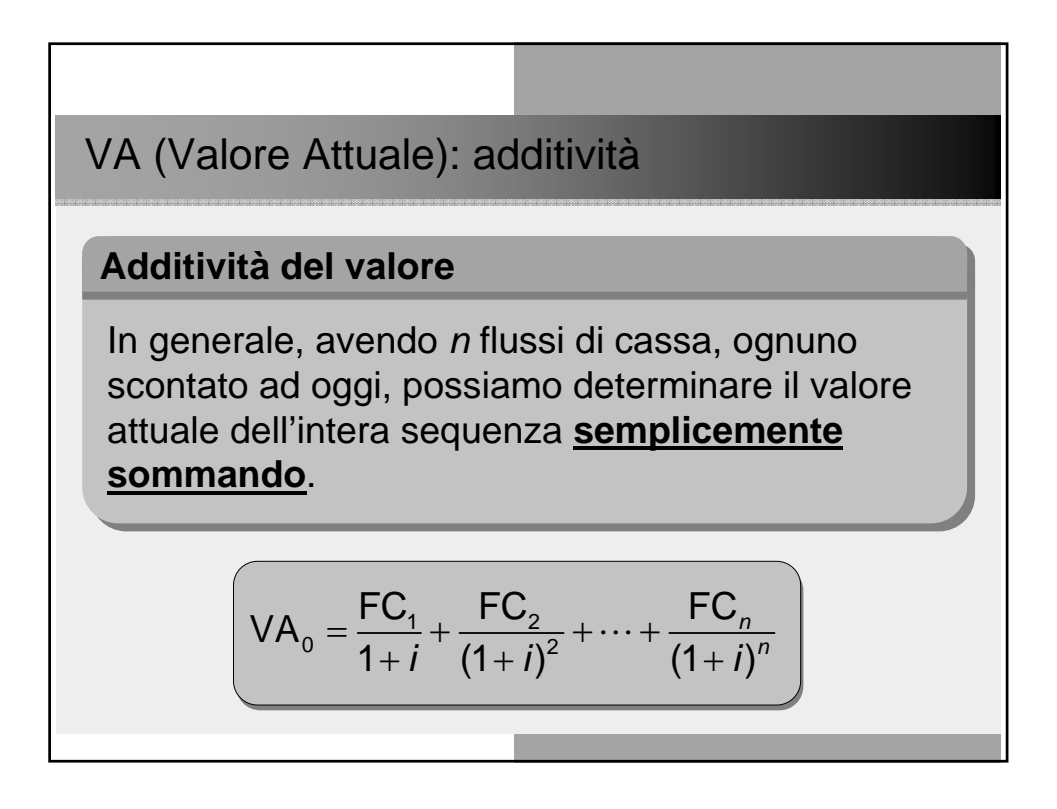

#### VA (Valore Attuale): perpetuità

Una **rendita perpetua** (*perpetuity*) è un FC che viene percepito per sempre (una volta all'anno, ad esempio).

Come possiamo allora sommare così tanti FC (sono infiniti!).

$$
VA_0 = \frac{FC}{1+i} + \frac{FC}{(1+i)^2} + \dots + \frac{FC}{(1+i)^n} + \dots
$$

Anche qui la matematica finanziaria ci viene in aiuto.

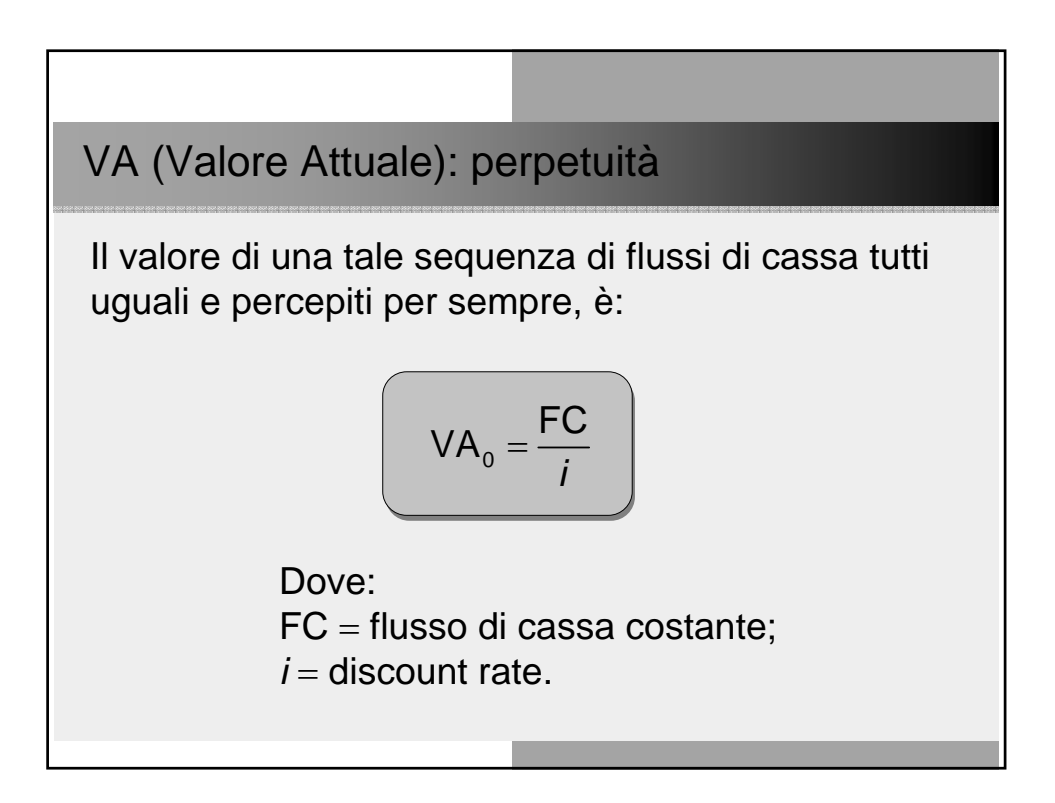

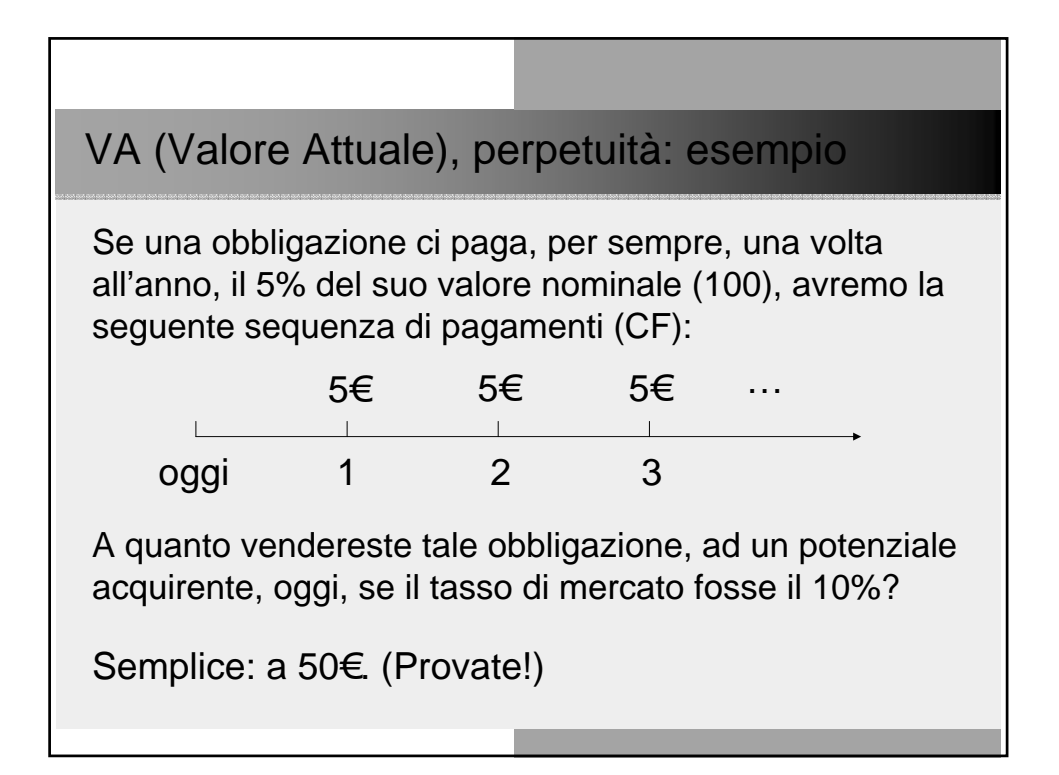

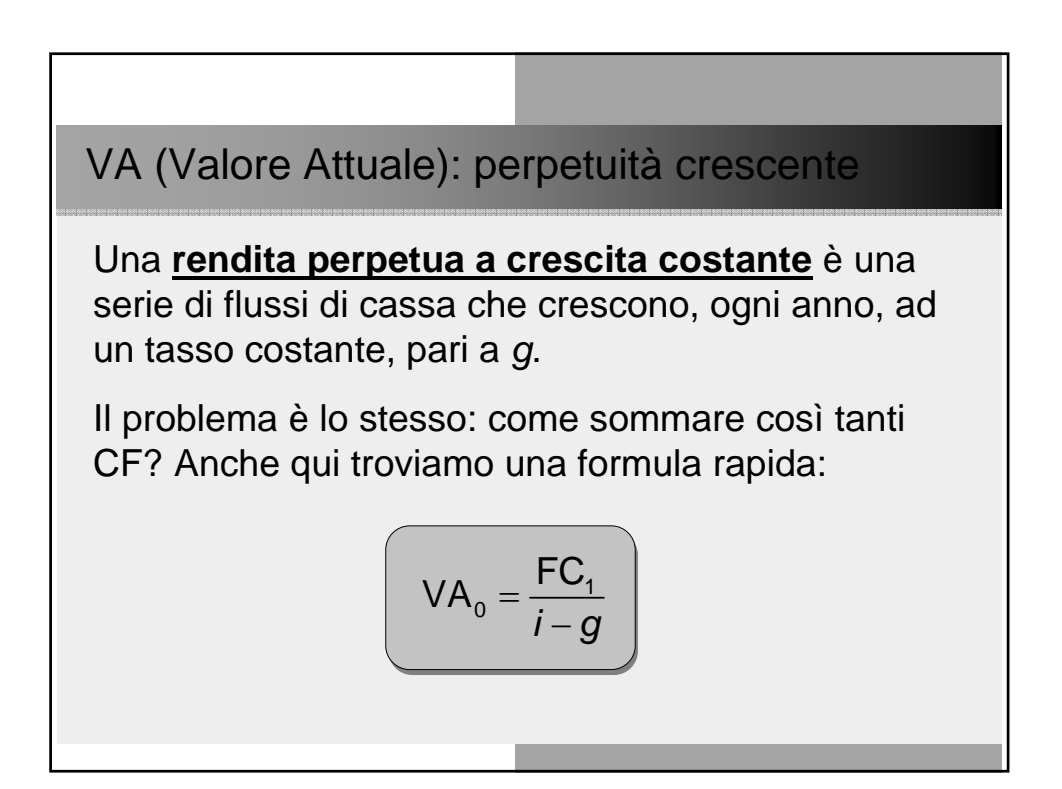

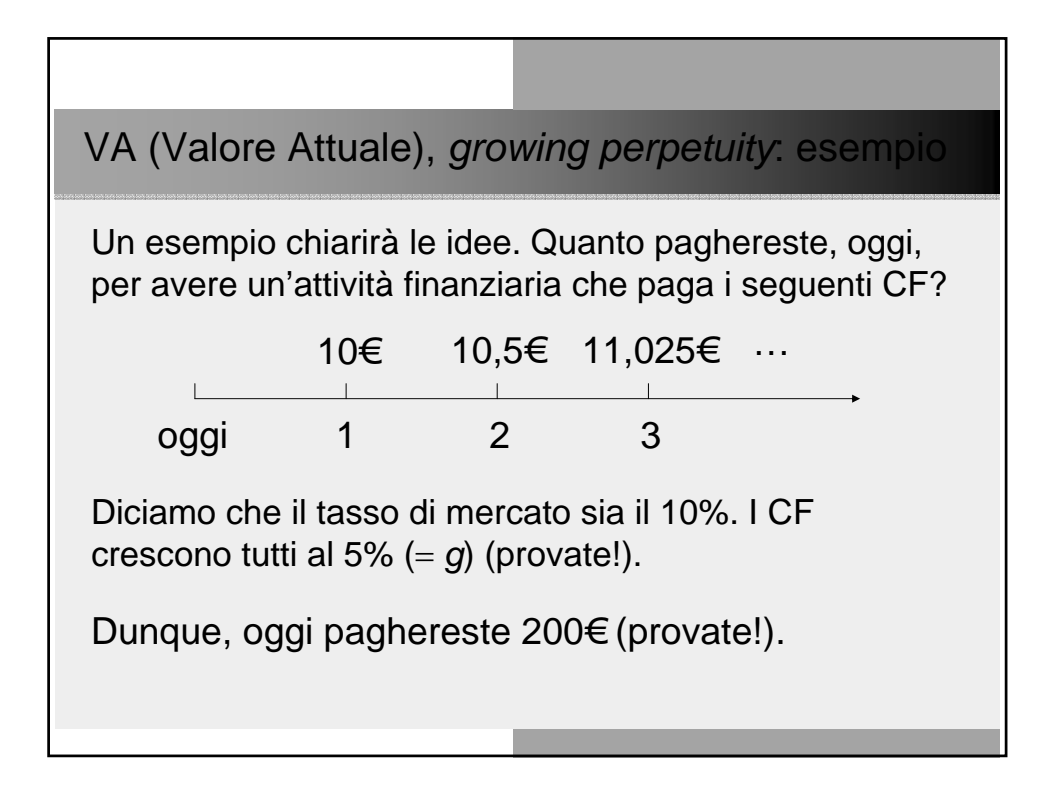

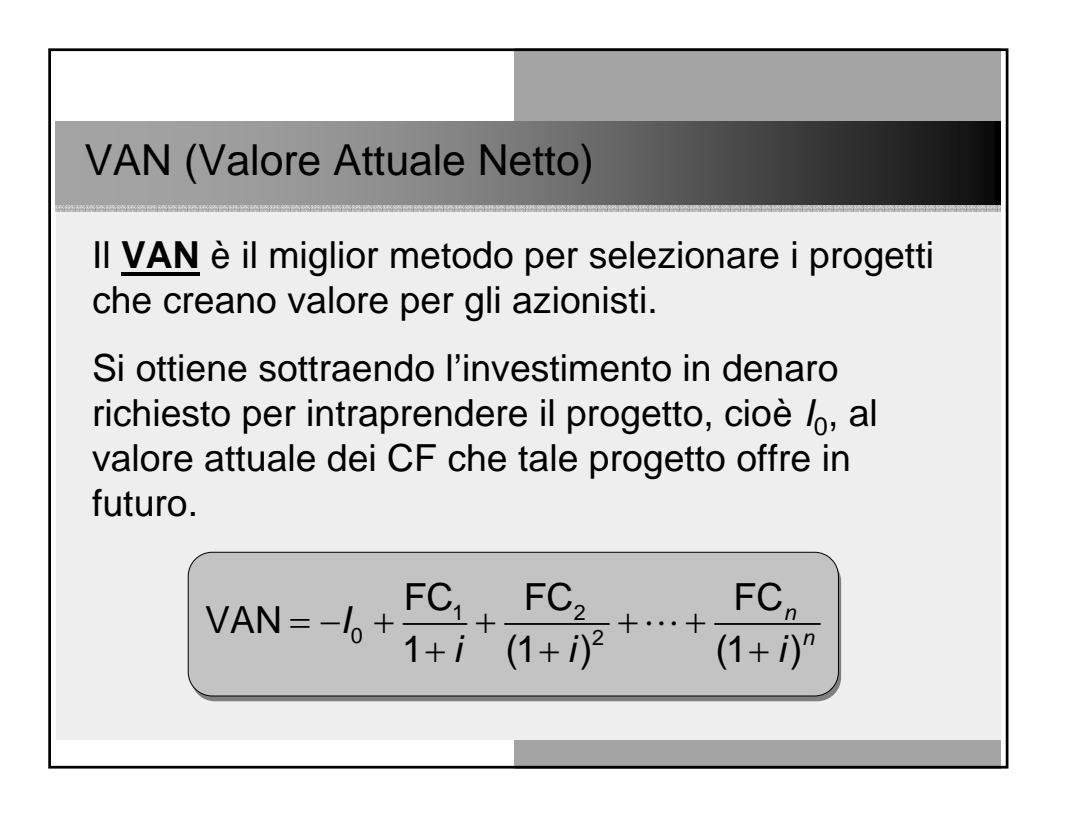

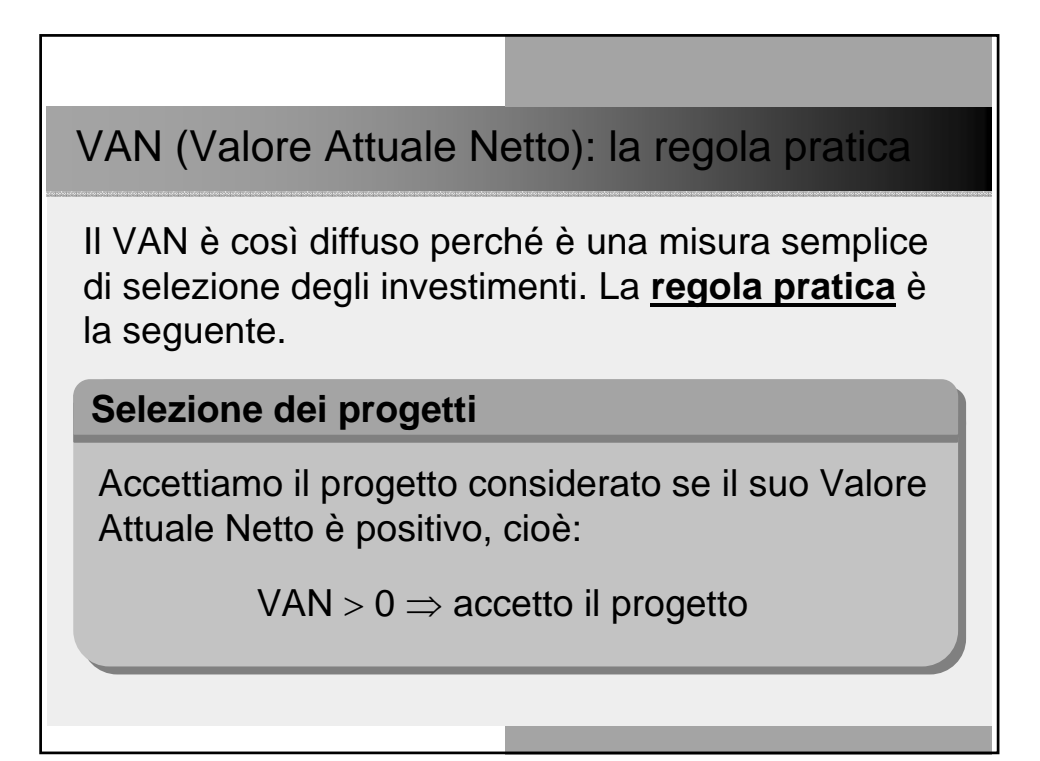

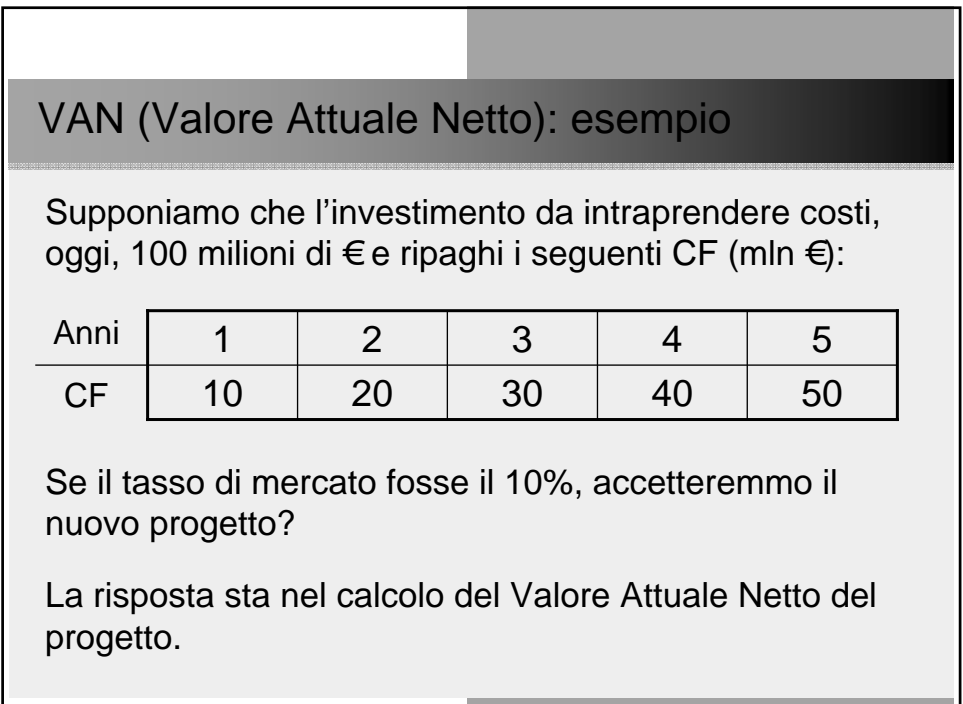

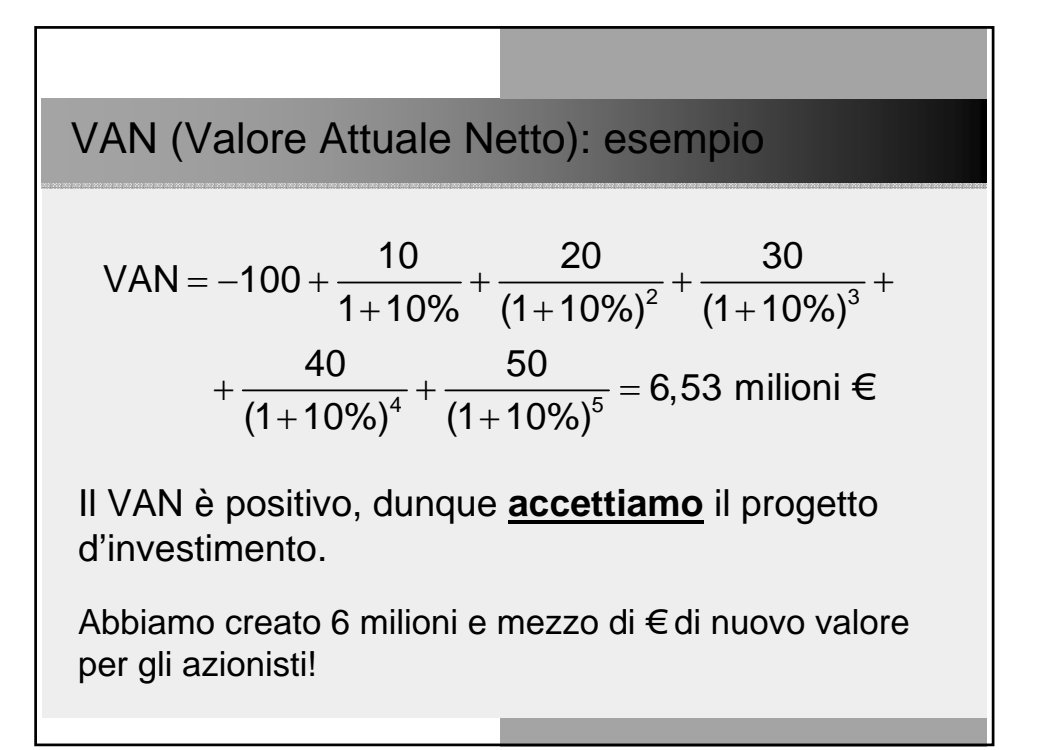

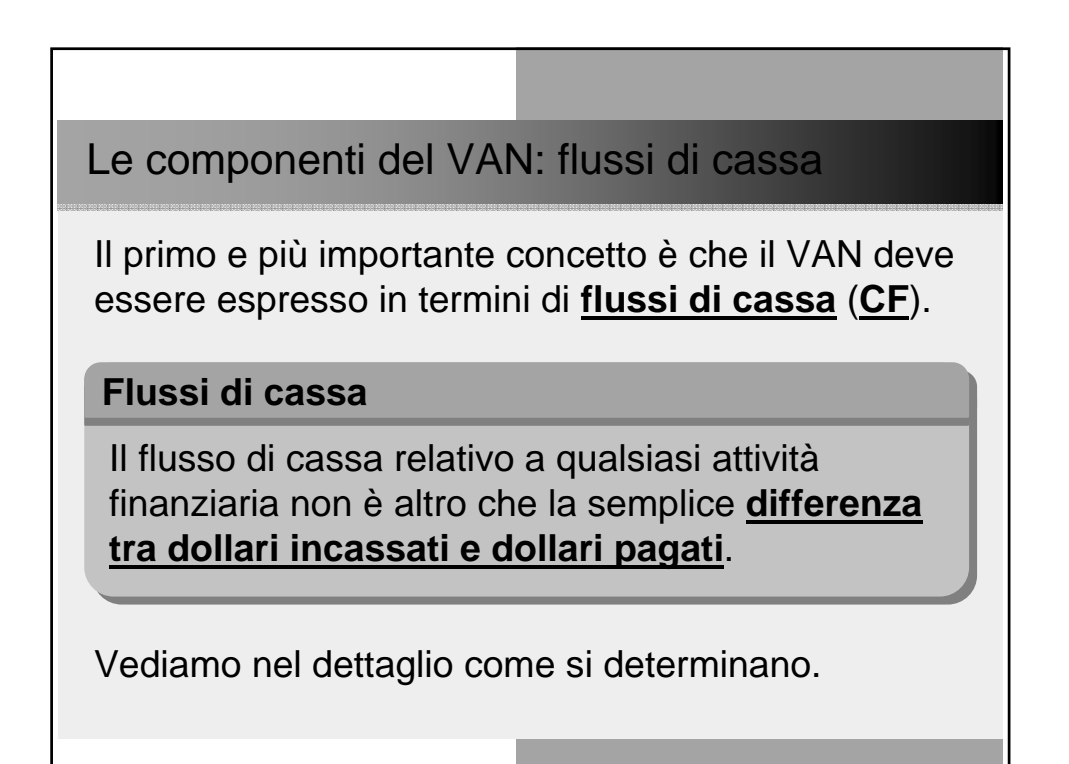

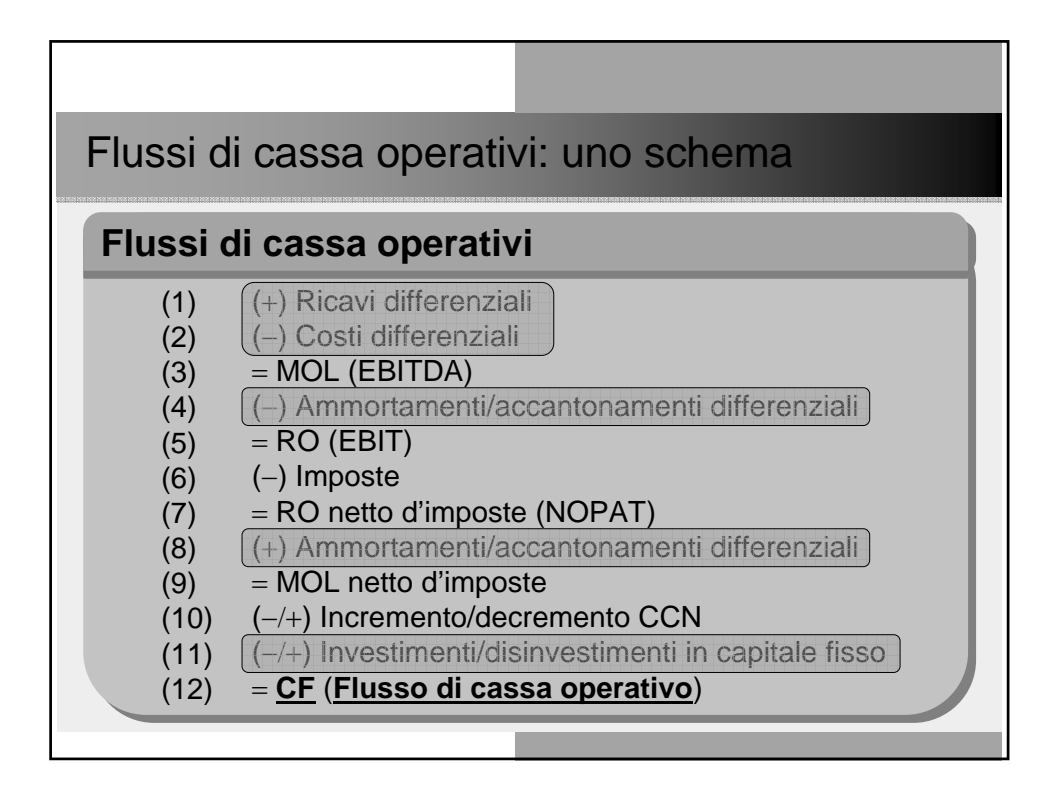

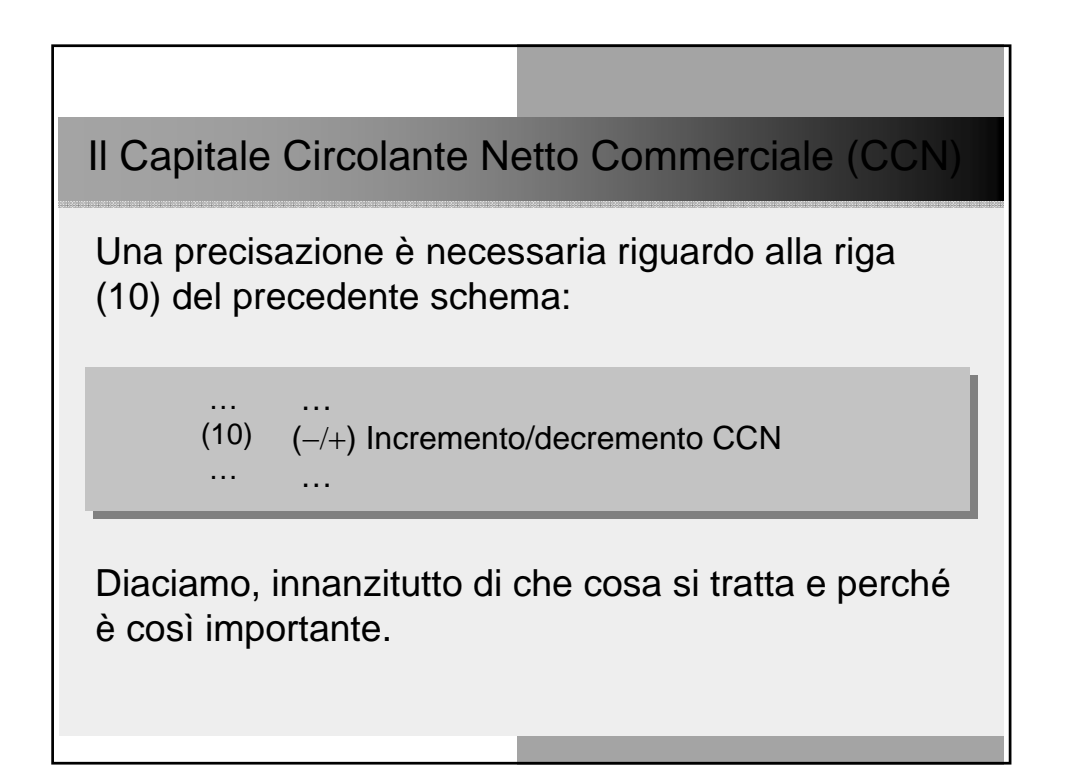

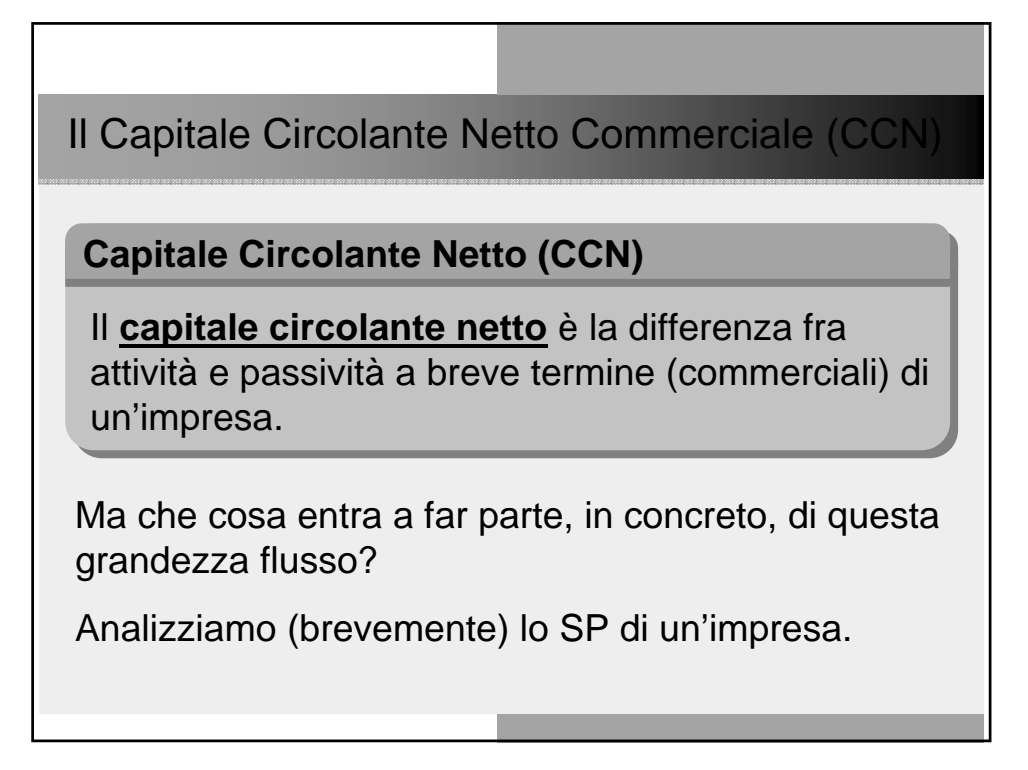

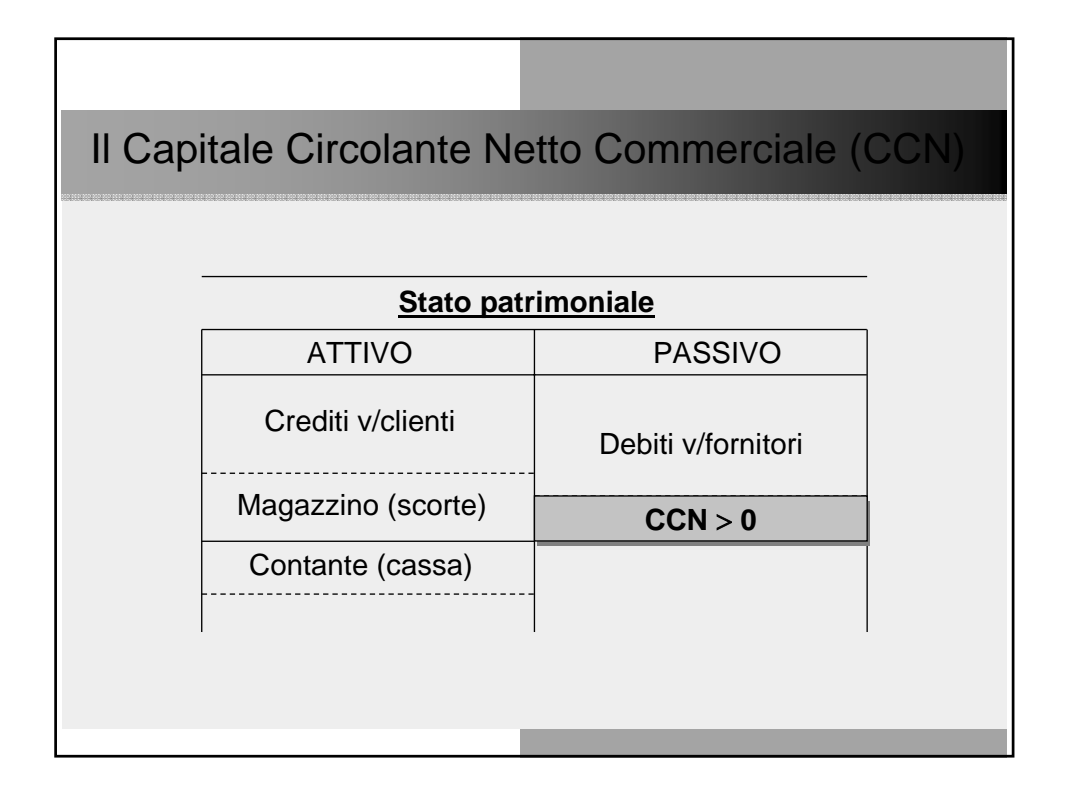

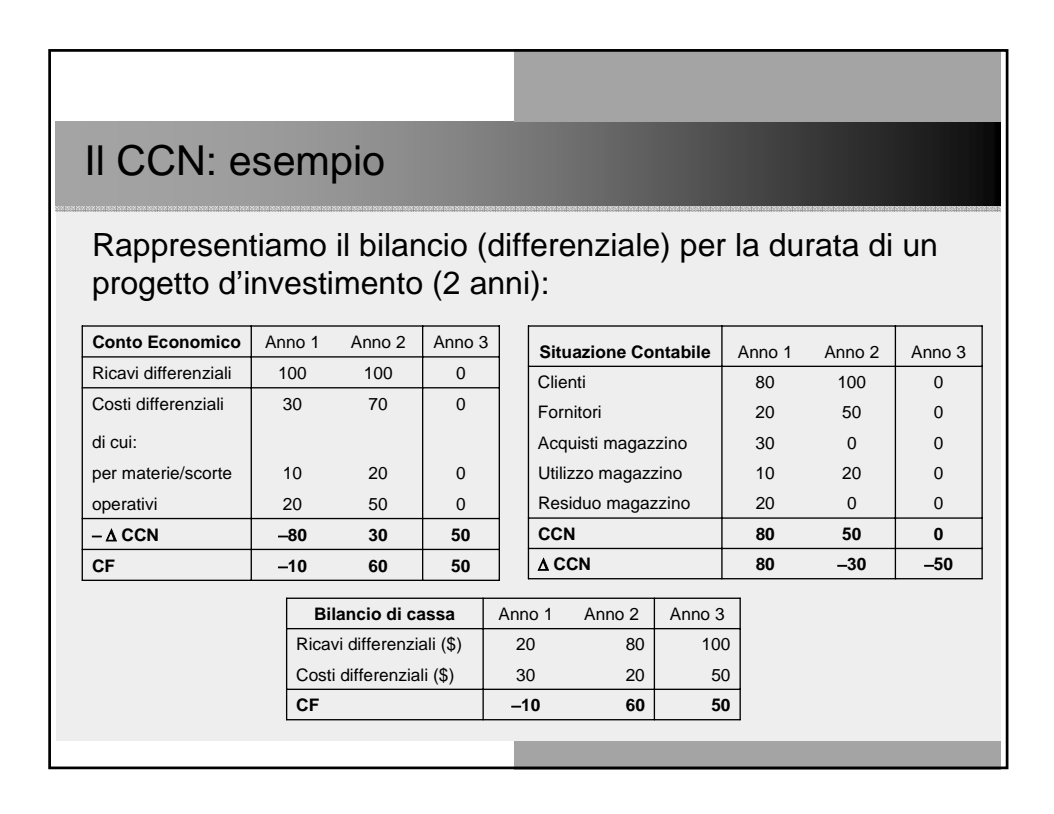

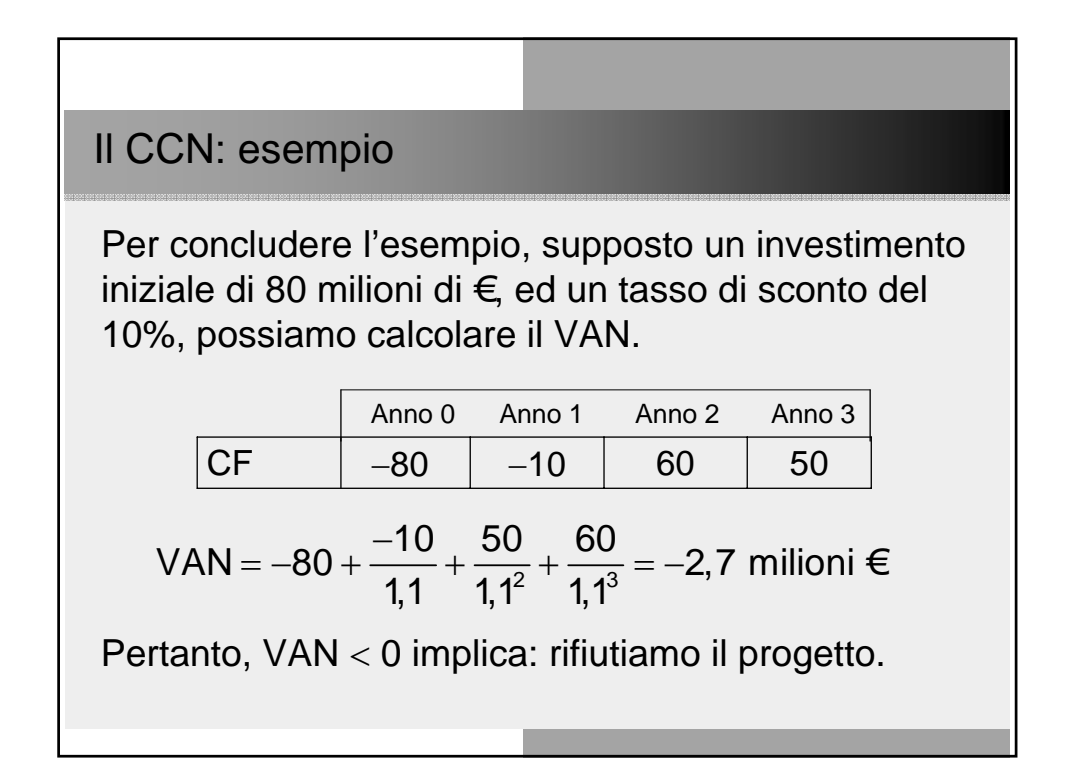

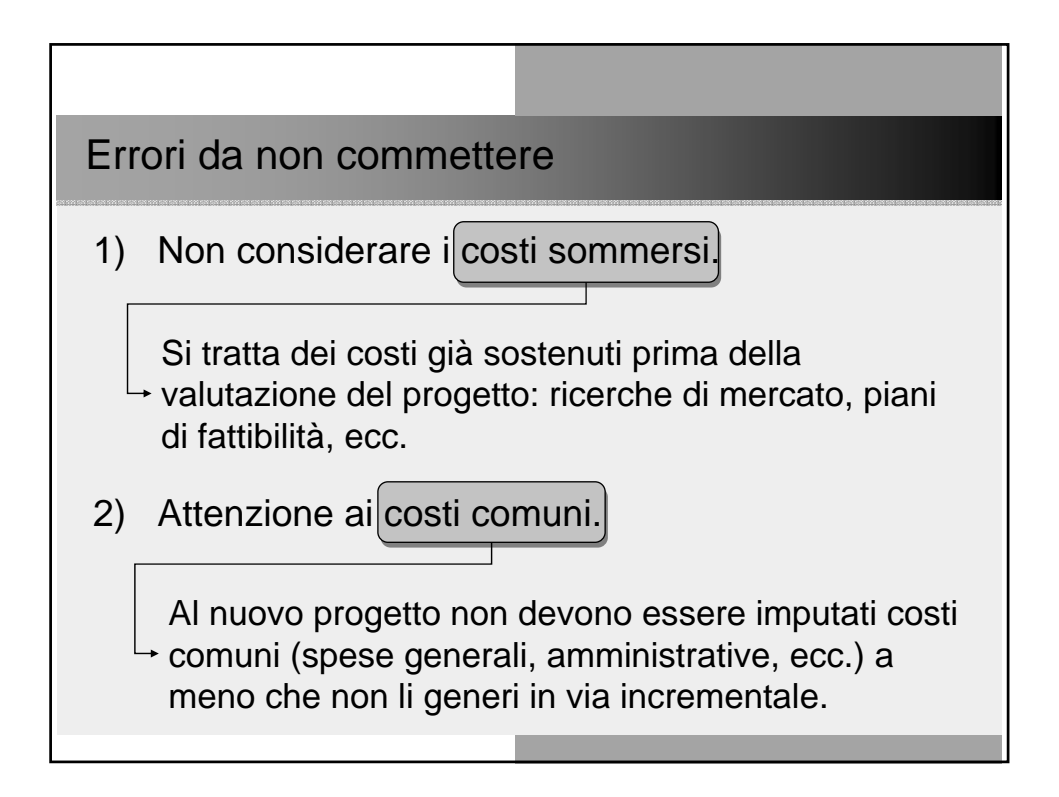

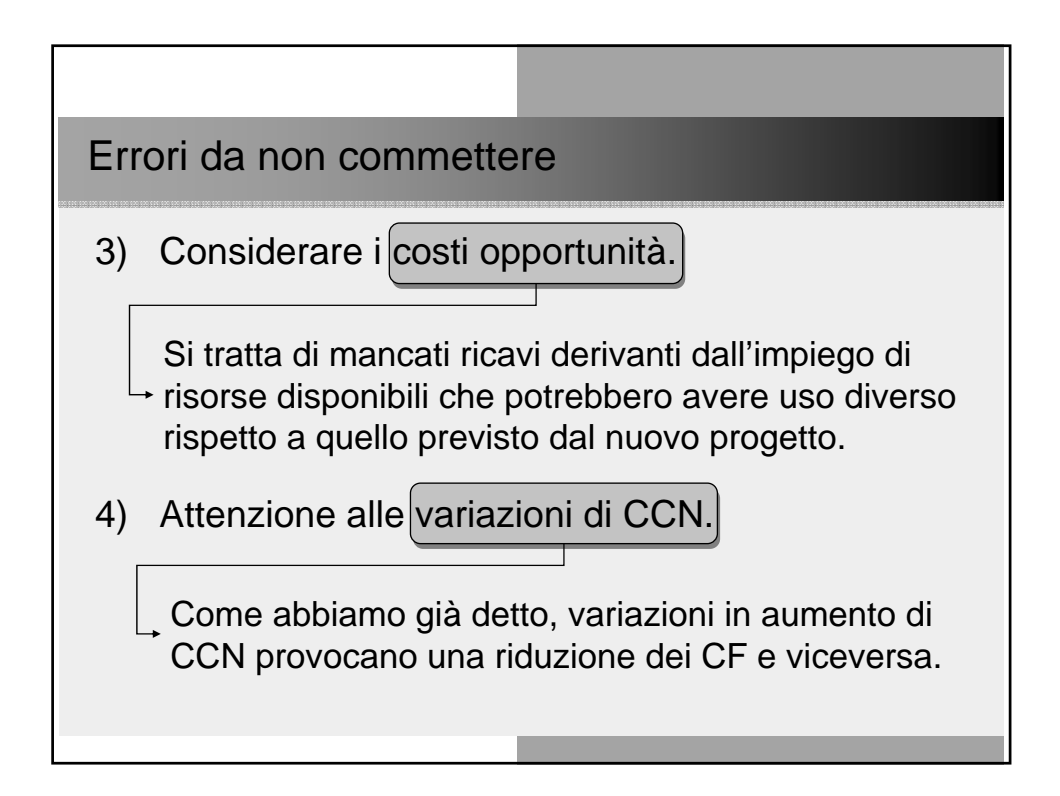

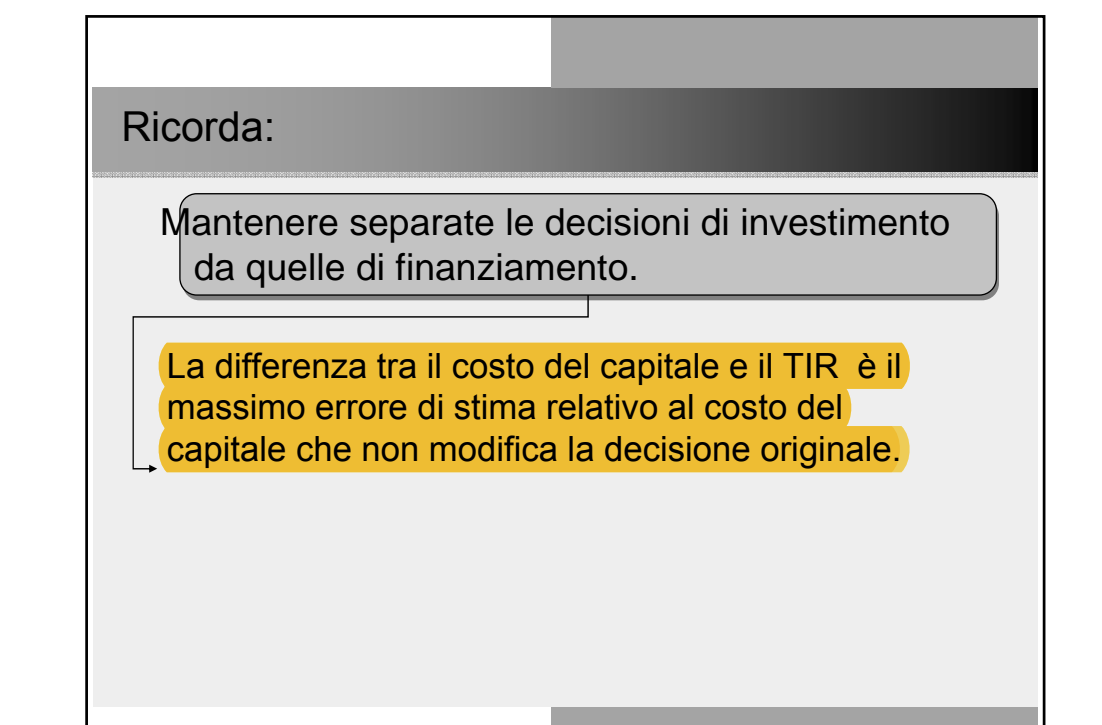

#### Il Tasso Interno di Rendimento (TIR)

Presentiamo, ora, una tecnica di capital budgeting equivalente al VAN, ma che richiede qualche attenzione in più: si tratta del **TIR** (**Tasso Interno di Rendimento**).

**Tasso Interno di Rendimento (TIR)**

Il **TIR** di un progetto d'investimento è il *discount rate* che annulla il VAN, ossia:

$$
VAR_{\mathcal{Q}r\%} = 0 \Rightarrow r \equiv TIR
$$

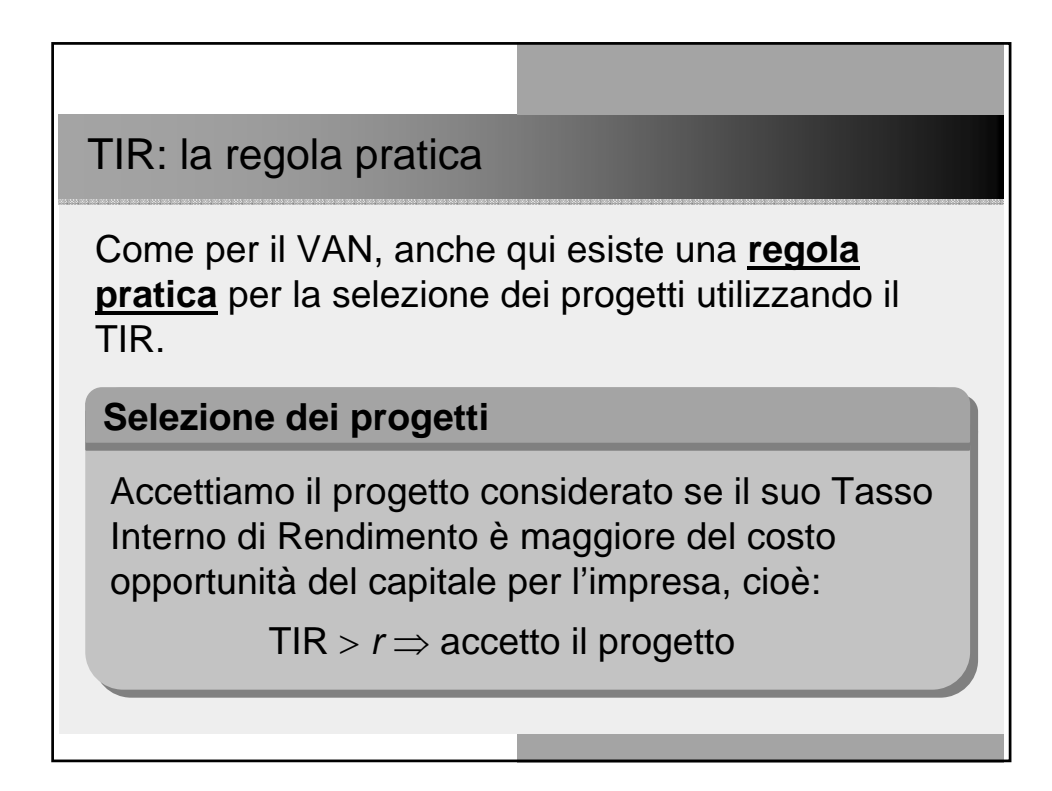

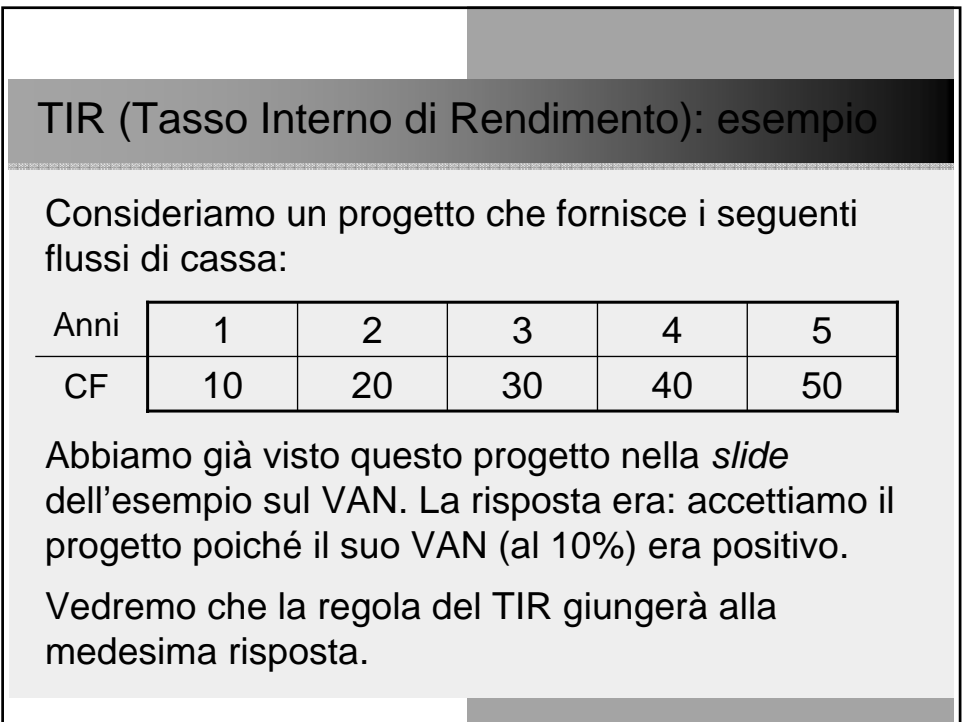

#### TIR (Tasso Interno di Rendimento): esempio

Calcoliamo il tasso di rendimento che rende il VAN nullo: tale tasso è il TIR. Dunque:

$$
VAN = -100 + \frac{10}{1 + TIR} + \frac{20}{(1 + TIR)^2} + \frac{30}{(1 + TIR)^3} + \frac{40}{(1 + TIR)^4} + \frac{50}{(1 + TIR)^5} = 0
$$

da cui ricaviamo che il TIR del progetto è il 12% (è appena il caso di dire che non potremmo risolvere l'equazione sopra in modo algebrico).

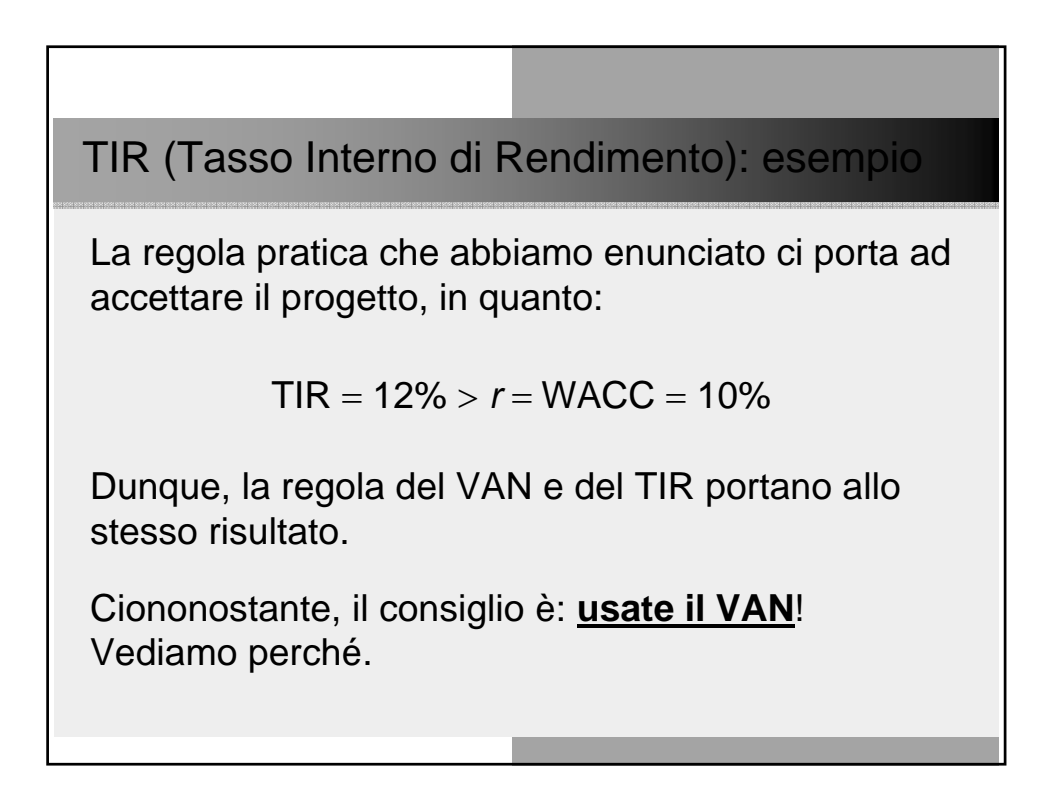

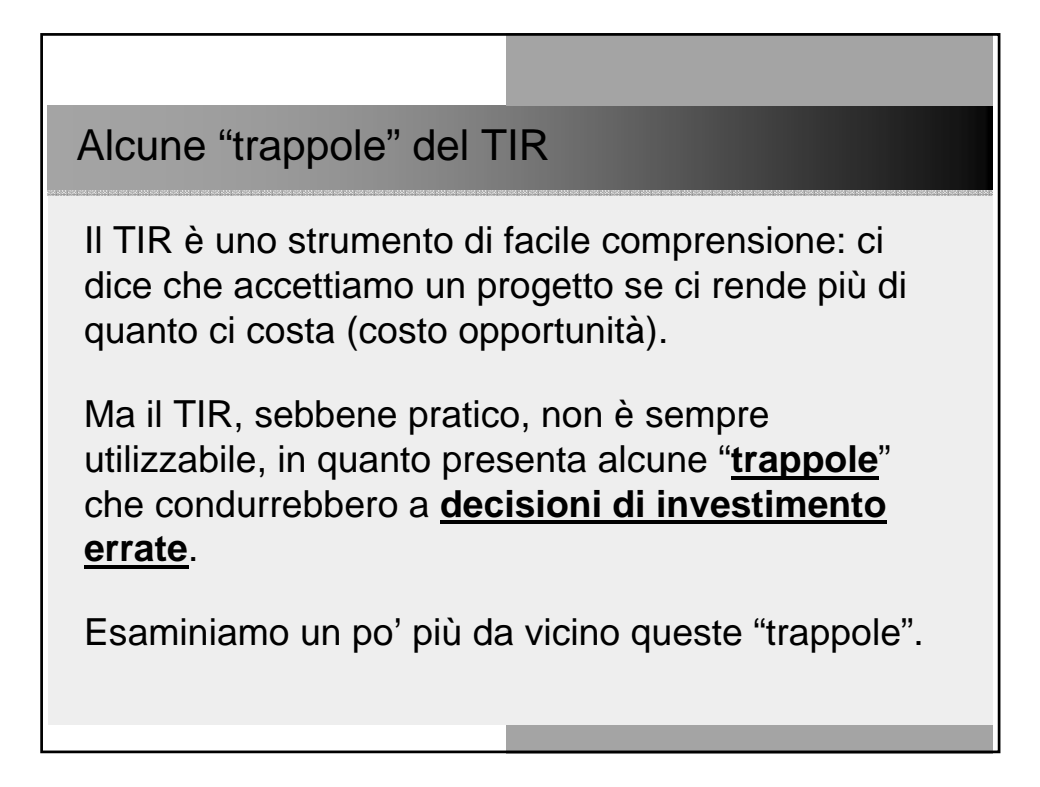

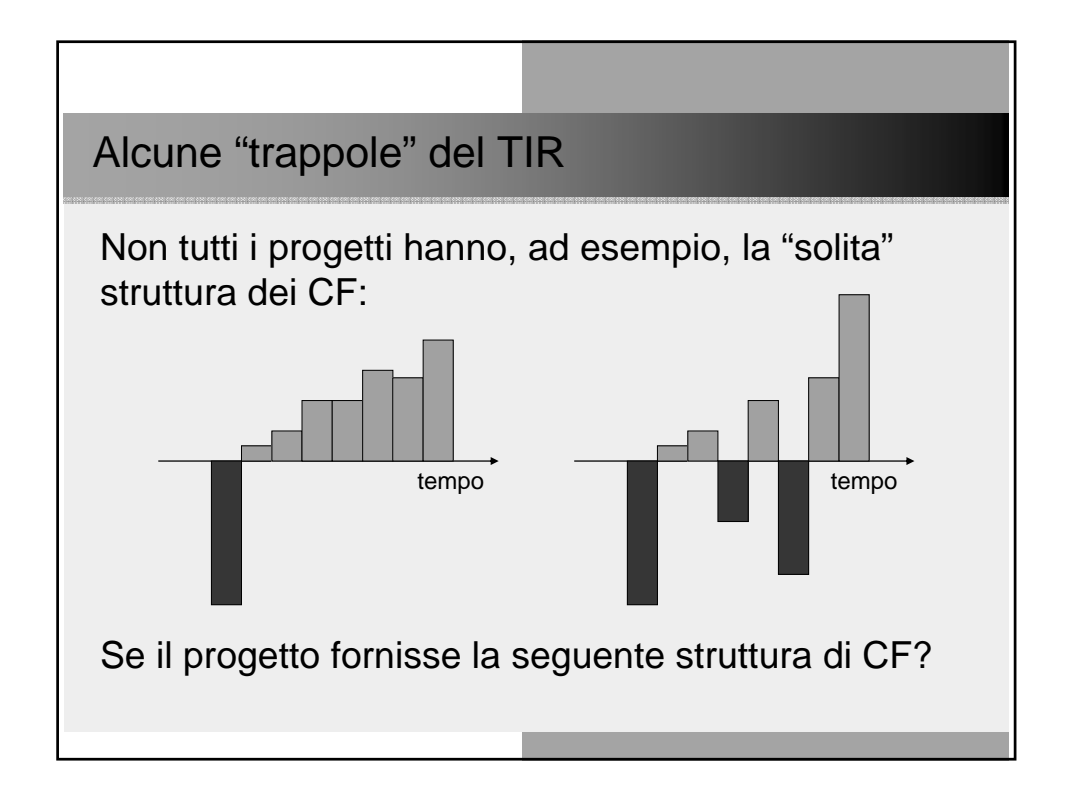

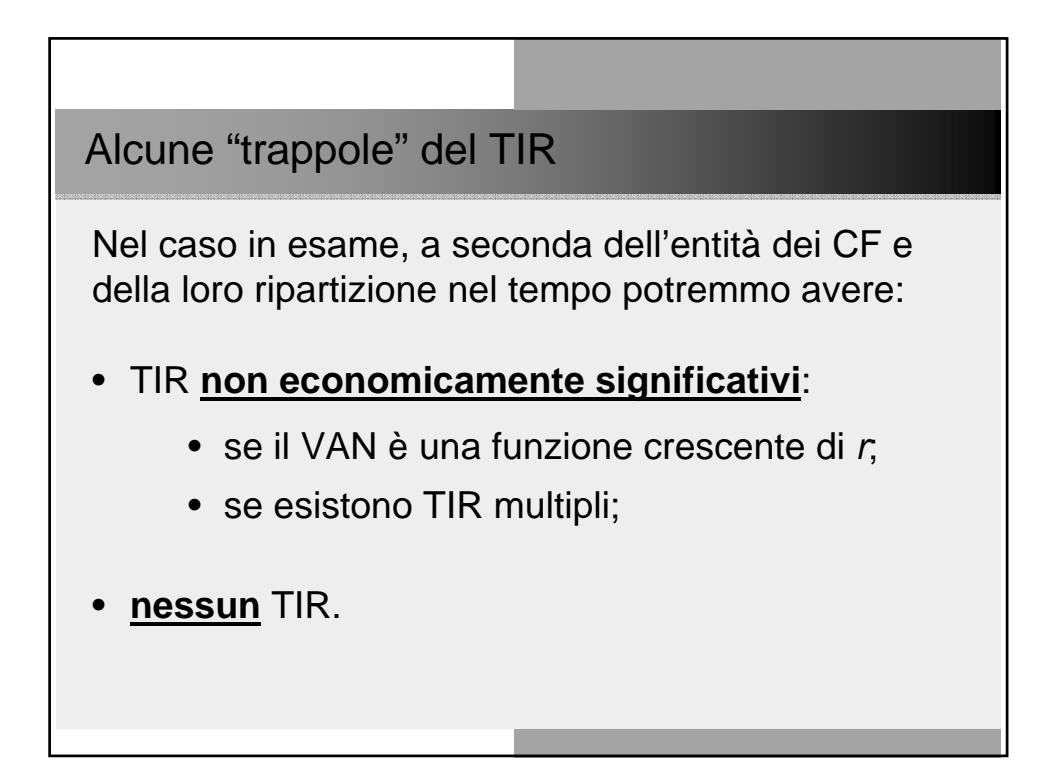

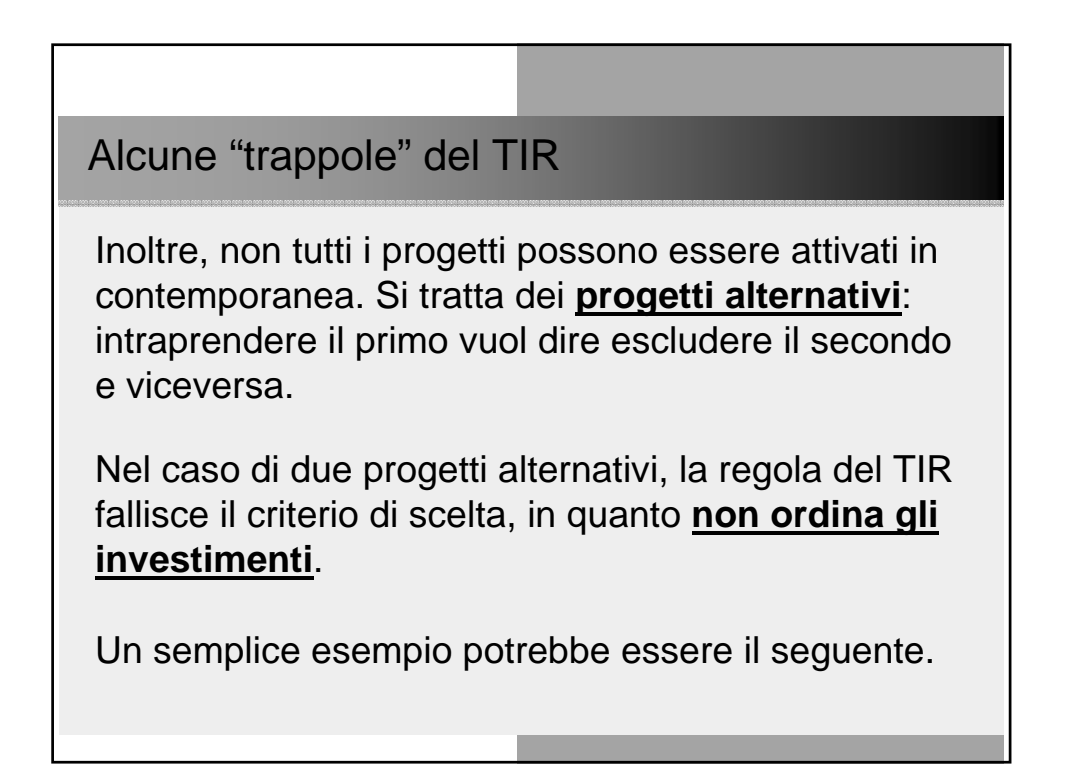

#### Alcune "trappole" del TIR

Dovendo scegliere tra due investimenti alternativi, costruiamo la seguente tabella.

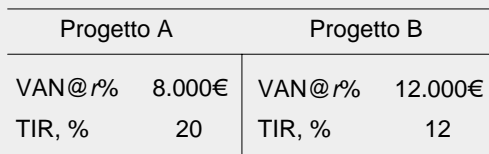

Potendo, sarebbe opportuno intraprendere entrambi i progetti. Ma se sono alternativi, sceglieremo il progetto B (VAN maggiore), ignorando la regola del TIR.

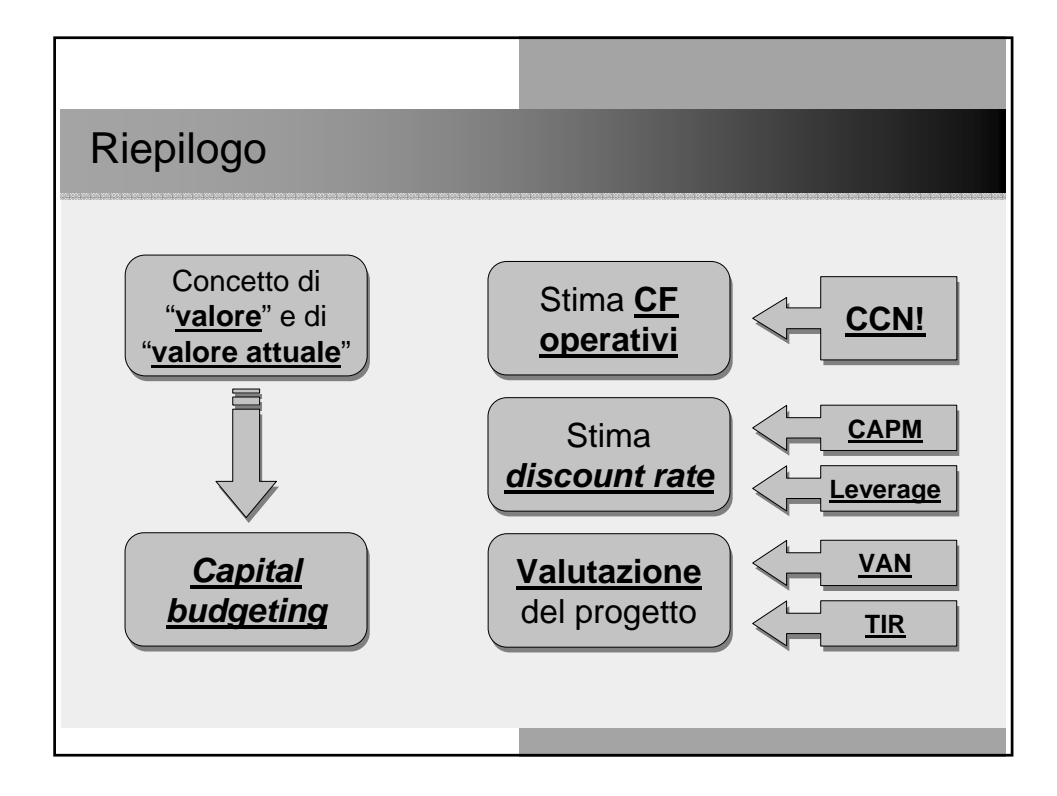

La scelta degli investimenti: altri aspetti.

#### Obiettivo:

misurare il valore creato da un'iniziativa di investimento supponendo, per il momento, che la struttura finanziaria dell'impresa sia composta esclusivamente da capitale netto (impresa finanziata solo dagli azionisti).

Ci interessa la variabilità dei flussi di cassa operativi (rischio operativo) escludendo, quindi, gli effetti riferibili alle scelte di copertura finanziaria.

Valutiamo l'investimento attraverso l'attualizzazione dei flussi di cassa generati dallo stesso negli n (finiti) o infiniti anni di vita della nostra iniziativa.

Primi problemi da risolvere concettualmente:

- Perché usare i flussi di cassa e non gli utili, visto che siamo più familiari con questa misura di creazione di ricchezza?
- F Soprattutto, cos'è un flusso di cassa?
- k. Perché considerare i flussi di cassa prospettici, ad esempio se valutiamo un'impresa? Non conviene basarsi sui valori che tale impresa ha già prodotto e iscritto a bilancio?

Rappresentazione Stato Patrimoniale

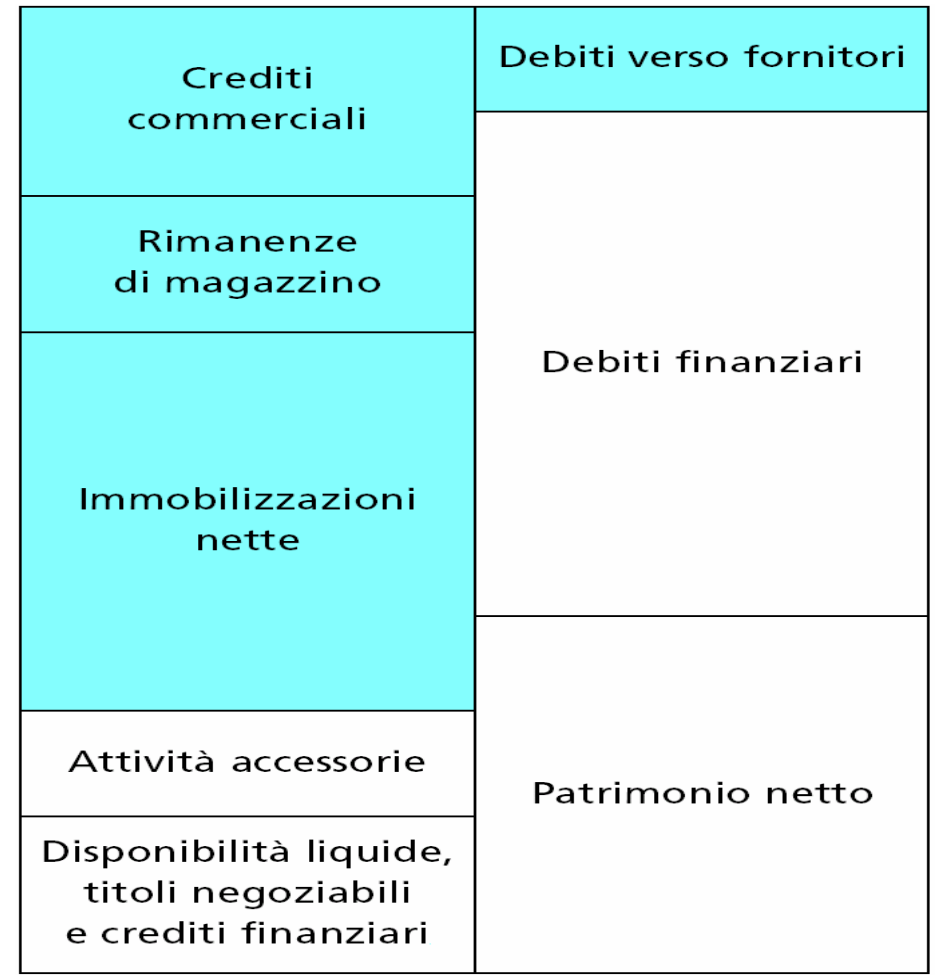

## Riclassificazione Conto Economico

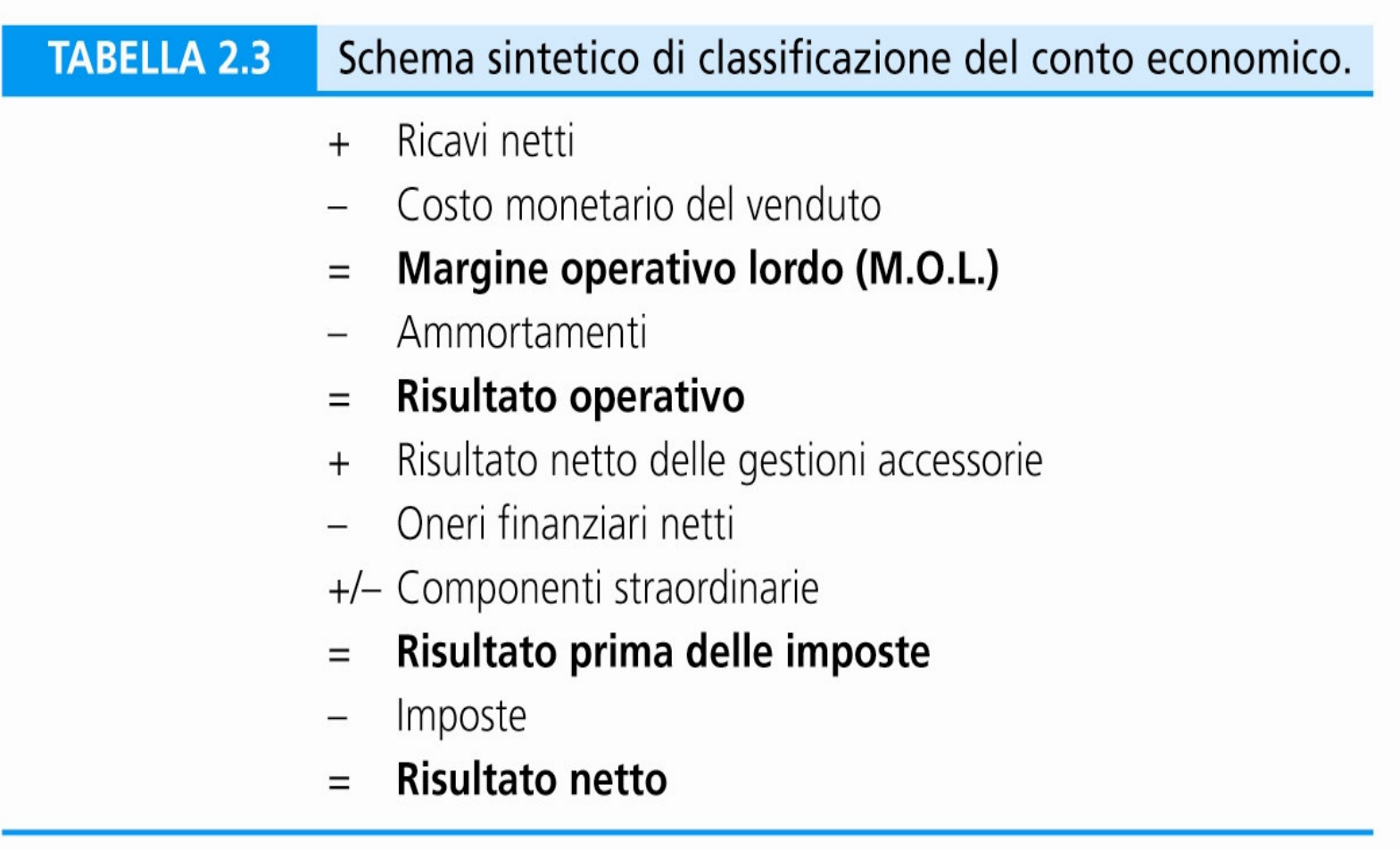

Perché utili e cash flow non coincidono

- Costi e ricavi sono contabilizzati secondo il principio della competenza, anche se non danno origine a uscite di cassa;
	- I principi contabili distinguono tra spese che producono benefici

solo nel periodo (costi di esercizio) in cui sono sostenute e quelle che producono benefici per un lungo periodo (spese in c/capitale) anche se entrambe danno immediatamente luogo ad uscita di cassa;

- **I**  La distinzione tra costi di esercizio e spese in c/capitale genera voci contabili di spesa alle quali non corrispondono uscite di cassa (spese non cash, tipicamente ammortamenti);
- F Gli utili non tengono conto delle variazioni del capitale circolante netto.

Altri limiti degli utili contabili

Gli utili di bilancio, molto meno rispetto ai flussi di cassa, "scontano" gli effetti delle politiche di bilancio. Alcuni tipici problemi al riguardo sono:

- F Contabilizzazione e valorizzazione delle scorte di magazzino secondo il criterio LIFO o FIFO;
- **I** Accantonamento ai fondi;
- F. Politiche di ammortamento;
- **I** Valorizzazione degli asset intangibili (marchi, brevetti, ecc.).

Il capitale investito netto operativo (CIN)

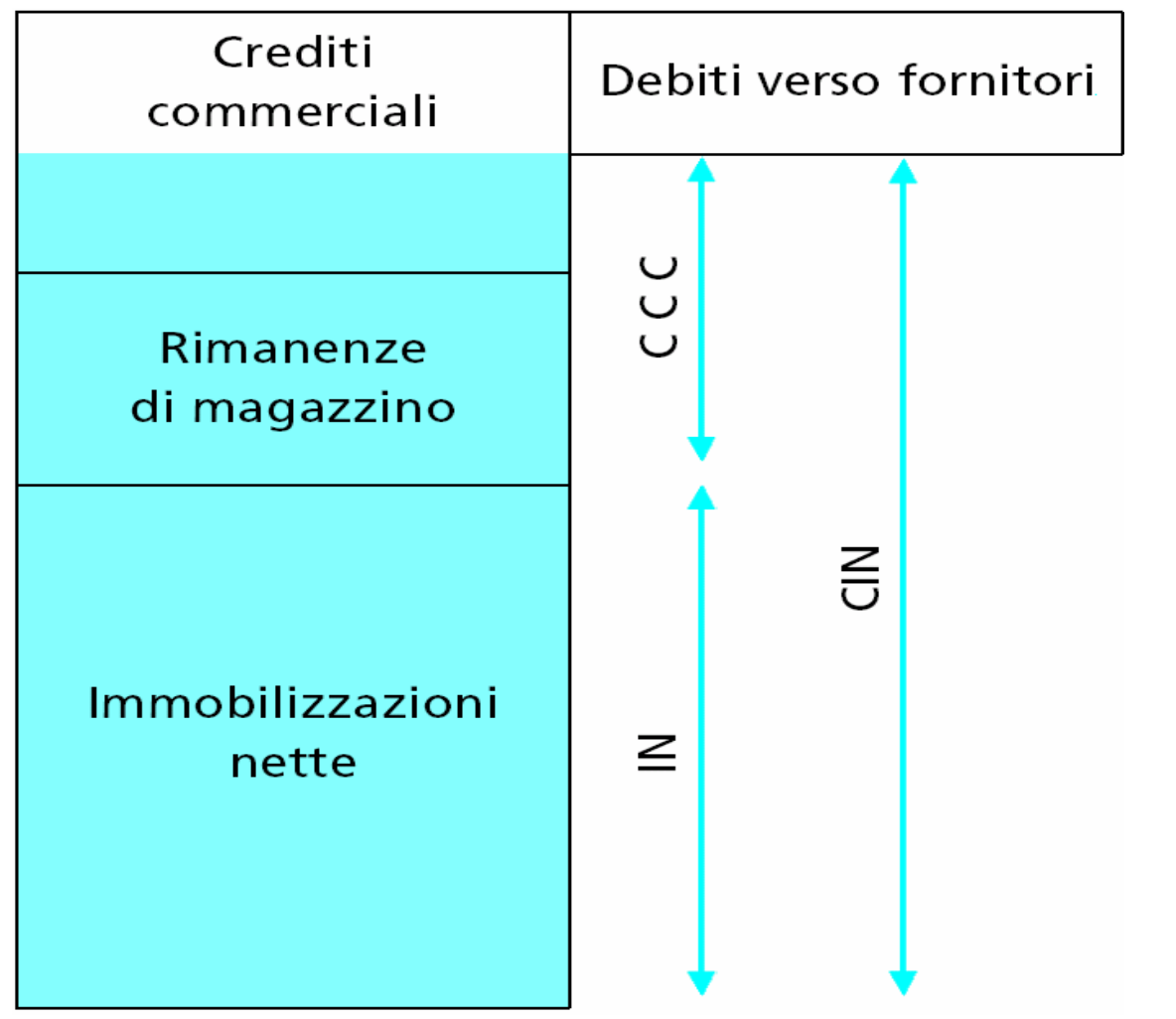

## Coperture Finanziarie

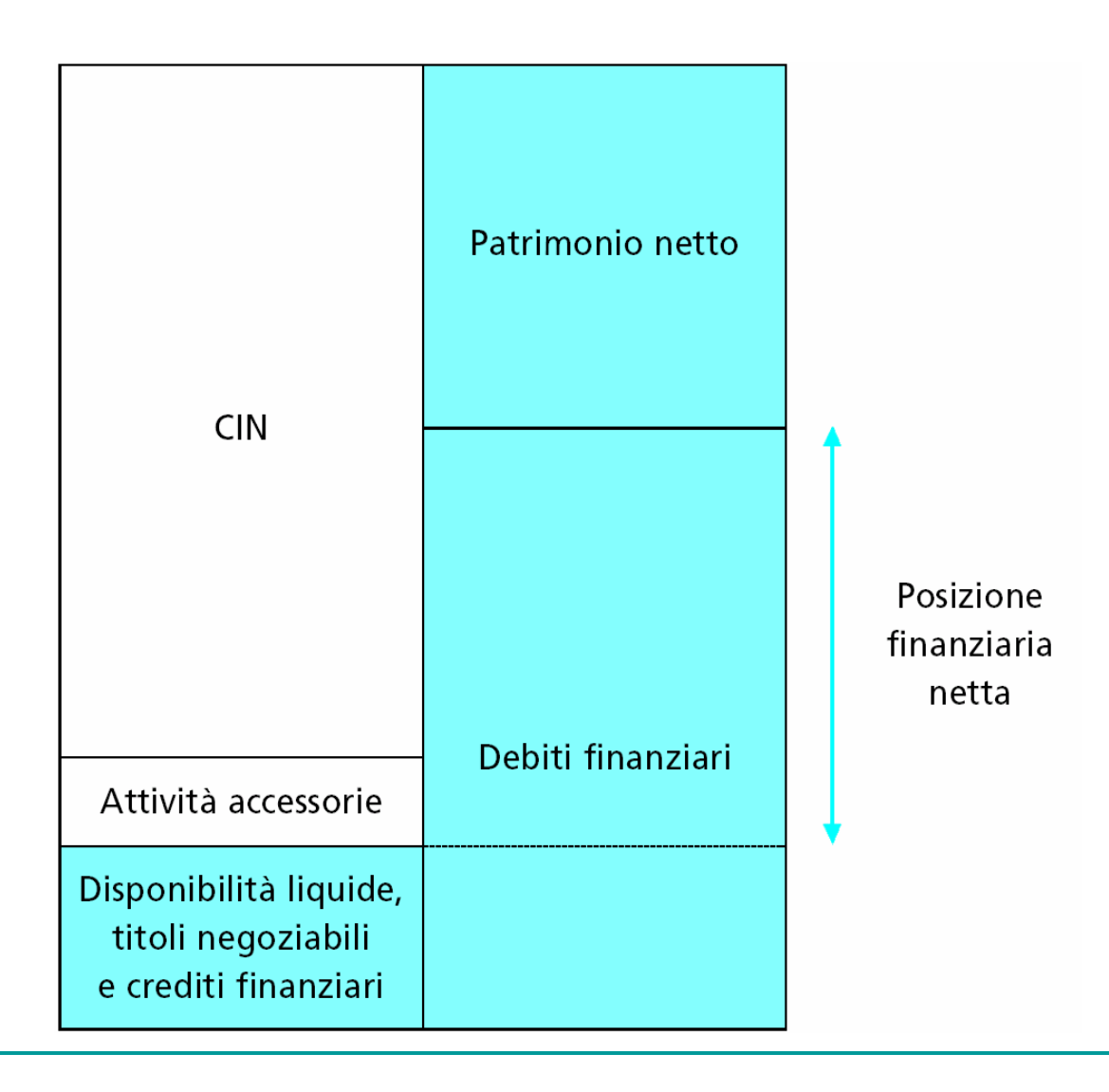

Stato Patrim e flussi di risultato

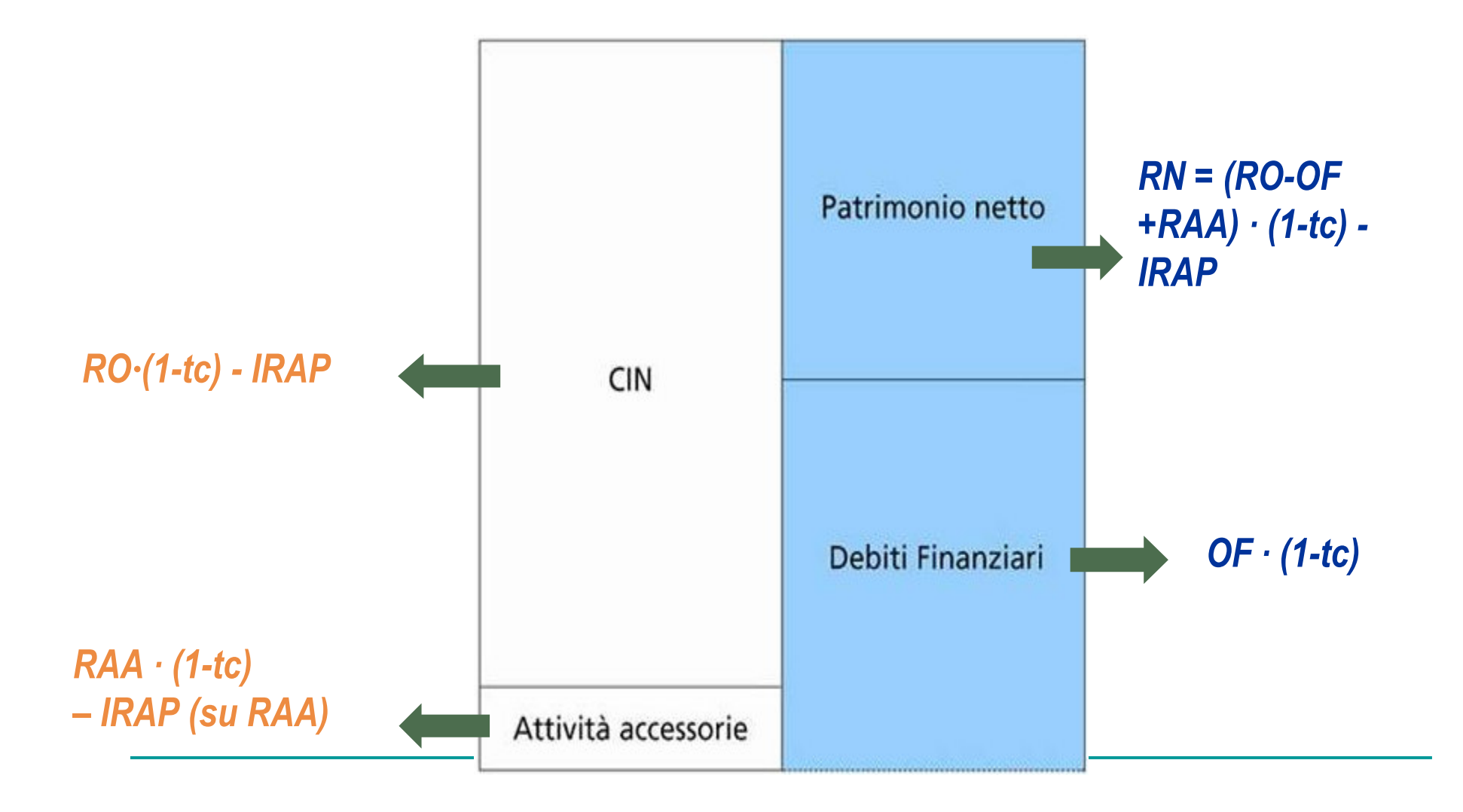

#### Un primo flusso di cassa: il MOL

- + Ricavi di vendita
- +/-  $\Delta$  Rimanenze
- Acquisti
- Costi di produzione
- Costi generali e amministrativi
- $-$ /+ Altri costi e ricavi tipici

## $=$  Valore aggiunto

- Costi totali del personale
- Accantonamenti a f.di rischi

## $= MOL$

Il Mol non è un flusso di cassa "libero", ovvero disponibile per i percettori.

E' un flusso di cassaprodotto dalla gestione caratteristica ma non prelevabile.

Parte o tutto questo flussoviene assorbito dagli investimenti in CCNC o in nuove attività fisse.

Dal MOL al flusso di cassa "libero" complessivo FCFO

#### Determinazione di FCFO. **TABELLA 2.6**

- Margine operativo lordo  $+$
- Variazione del capitale circolante commerciale\*  $+$
- Variazione del Fondo TFR  $^{+}$
- Investimenti operativi
- Disinvestimenti operativi  $+$
- Imposte virtuali sul risultato operativo
- FCFO (Flusso monetario netto della  $=$ gestione operativa)

(\*) Comprende la variazione del Fondo Imposte

Dal flusso di cassa "libero" complessivo al flusso residuale per i soli azionisti **FCFE** 

#### **TABELLA 2.7** Determinazione di FCFE.

- Margine operativo lordo  $+$
- Variazione del capitale circolante commerciale\*  $+$
- Variazione del F.do TFR  $+$
- Investimenti operativi  $\overline{\phantom{0}}$
- Disinvestimenti operativi  $+$
- Flusso monetario operativo al lordo delle imposte  $=$
- Interessi passivi netti  $\overline{\phantom{0}}$
- Imposte sul reddito d'esercizio  $\overline{\phantom{0}}$
- Variazione "programmata" dell'indebitamento finanziario netto 土
- FCFE (Flusso monetario netto per gli azionisti)  $=$

<sup>(\*)</sup> Comprende la variazione del Fondo Imposte

FCFO o FCFE? Fa differenza?

In linea di principio utilizzare l'uno o l'altro metodo pu<sup>ò</sup>

condurre, con opportuni aggiustamenti, agli stessi risultati. E' necessario capire che utilizzando l'uno o l'altro si adotta una prospettiva completamente diversa:

- FCFO (Free Cash Flow from Operations) valutazione ASSET SIDE;
- FCFE (Free Cash Flow to Equity) valutazione EQUITY SIDE.
- E' fondamentale capire, e approfondiremo meglio questo

concetto, che la scelta del flusso di cassa per il calcolo del VAN va combinata con quella del tasso di attualizzazione.

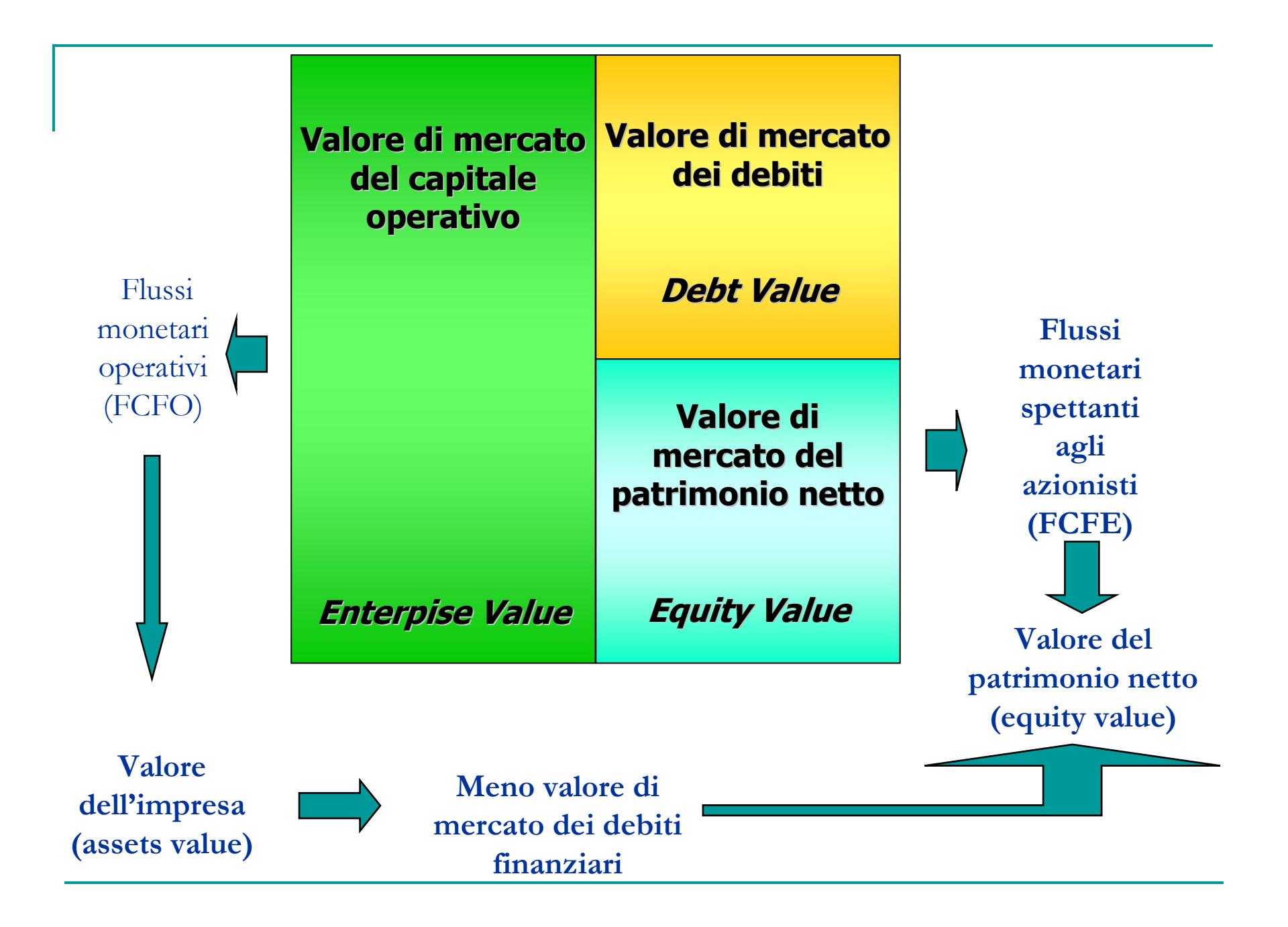

Approccio asset side ed equity side

- Il metodo dell'attualizzazione dei flussi di cassa può essere applicato secondo due varianti principali:
- Il metodo basato sull'attualizzazione dei flussi di cassa operativi consente di stimare **il valore di mercato degli asset** dell'impresa. Il valore del capitale netto di mercato viene poi ottenuto sottraendo dal valore degli asset il valore di mercato del debito;
- F Il metodo basato sul flusso netto spettante agli azionisti. In tal caso si ottiene direttamente il valore dell'equity.

Non siamo ancora in grado di scendere nei dettagli ma non si

ribadirà mai abbastanza l'importanza della scelta del costo del capitale adatto ad esprimere il rischio dei percettori dei flussi.

Il tasso di attualizzazione "corretto"

Senza scendere nei dettagli possiamo in linea generale dire che:

- <sup>e</sup>' necessario attualizzare gli FCFO al costo medio ponderato del capitale (WACC), che rappresenta il costo delle diverse fonti di finanziamentoutilizzate dall'impresa ponderate in base al loro valore di mercato;
- <sup>è</sup> corretto attualizzare gli FCFE al costo del capitale richiesto dagli azionisti  $(K_e)$ .

La previsione dei flussi di cassa

La stima dei flussi di cassa attesi, per la valutazione di un'impresa o di singoli progetti di investimento, viene effettuata partendo dai bilanci previsionali la cui costruzione dipende da una serie di ipotesi (assumptions) riguardanti:

Il contesto economico e finanziario generale;

es. tasso d'inflazione atteso, evoluz. dei consumi ecc…L'ambiente competitivo di riferimento; es. sviluppo del mercato, polit. dei concorrenti ecc..

Aspetti specifici riguardanti l'impresa.

es. rapporto d'indebitamento, andamento del CCNC, evoluzione dei ricavi e dei costi ecc..

Perché utilizzare il VAN?

Il VAN utilizza i flussi di cassa e non utili contabili;

Il VAN utilizza tutti i flussi di cassa di un progetto;

Il VAN attualizza correttamente i flussi considerando il valore del denaro nel tempo (meglio un euro oggi che un euro domani);

Il VAN ci dice di quanto aumenta la ricchezza degli azionistiaccettando quel dato progetto di investimento.

### Alternative al VAN

Gli approcci alternativi che esamineremo sono:

- $\mathcal{L}_{\mathcal{A}}$ Il Tempo di Recupero (pay-back period);
- -Il Tasso di Rendimento Medio Contabile;

Il tempo di recupero

Misura il tempo necessario affinché i flussi di cassacumulati generati dal progetto eguaglino l'investimento iniziale.Si individua un "tempo soglia" *(cutoff period*) e si selezionano quei progetti che si trovano all'interno della soglia prefissata. I progetti che superano tale soglia vengono rifiutati.

I difetti del tempo di recupero

- Il metodo del tempo di recupero dà lo stesso peso (non considera il valore del tempo) a tutti i flussi di cassa aventi manifestazione in periodi diversi;
	- Chi fissa il tempo di recupero? Il periodo di recupero è fissato in
- a a s maniera del tutto arbitraria.
	- $E^{\prime}$  concepito per un investimento "tradizionale"caratterizzato da un investimento iniziale elevato e nessun reinvestimento successivo;
	- Limitandosi a rispondere alla domanda "Quanto ci vuole a recuperare l'investimento iniziale?", ignora ciò che accade dopo che l'investimento èstato recuperato.
	- Spinge i manager a perseguire politiche di breve periodo ma non di massimizzazione del valore nel lungo periodo.

Il rendimento medio contabile

Mette in relazione il reddito operativo medio degli esercizi della vita utile (n anni) dell'investimento con il valore contabile dell'investimento.

Sostanzialmente si tratta di un ROI medio di progetto.

$$
\frac{1}{\text{capitale investigationedio}} = \frac{\frac{1}{n} \cdot \sum_{i=1}^{n} RO_i}{I/n + 1} \quad \text{con } t_0 = t_1 - 1
$$

T. Il progetto viene accettato o rifiutato confrontando il tasso di rendimento medio contabile del progetto (RMC) con il tasso di rendimento contabile globale dell' impresa (ROI) o del settore (ROI medio di settore e/o dei concorrenti diretti).

### Limiti del RMC

- Non tiene conto del valore nel tempo;
- Considera il reddito contabile e non i flussi di cassa, generando valutazioni difformi dal VAN;
- Come il metodo del tempo di recupero, il RMC non dà un obiettivo di rendimento.
- I manager difficilmente usano questa misura per prendere delle decisioni, troppo influenzata dalle alchimie contabili.

Value based management e EVA

**Quale azienda ha creato più valore ?**

• La capitalizzazione che il mercato dei capitali attribuisce alle due società al termine del 1999 sembra dire che Banca Intesa ha creato maggior valore...

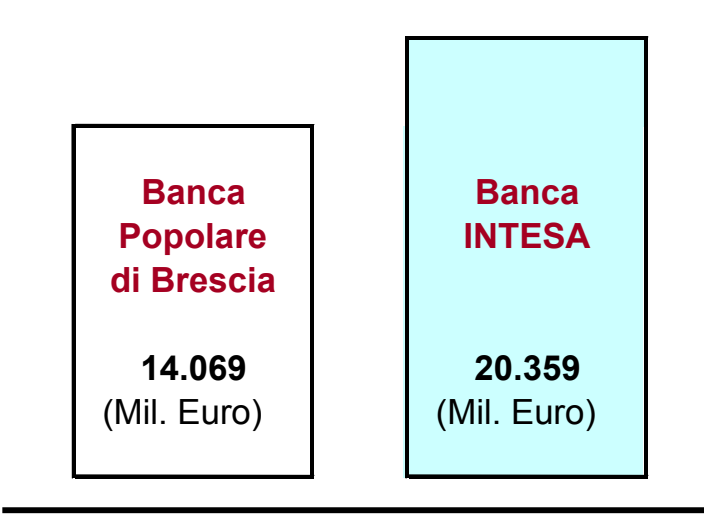

**Market Value Added (MVA) è la vera misura del valore creato**

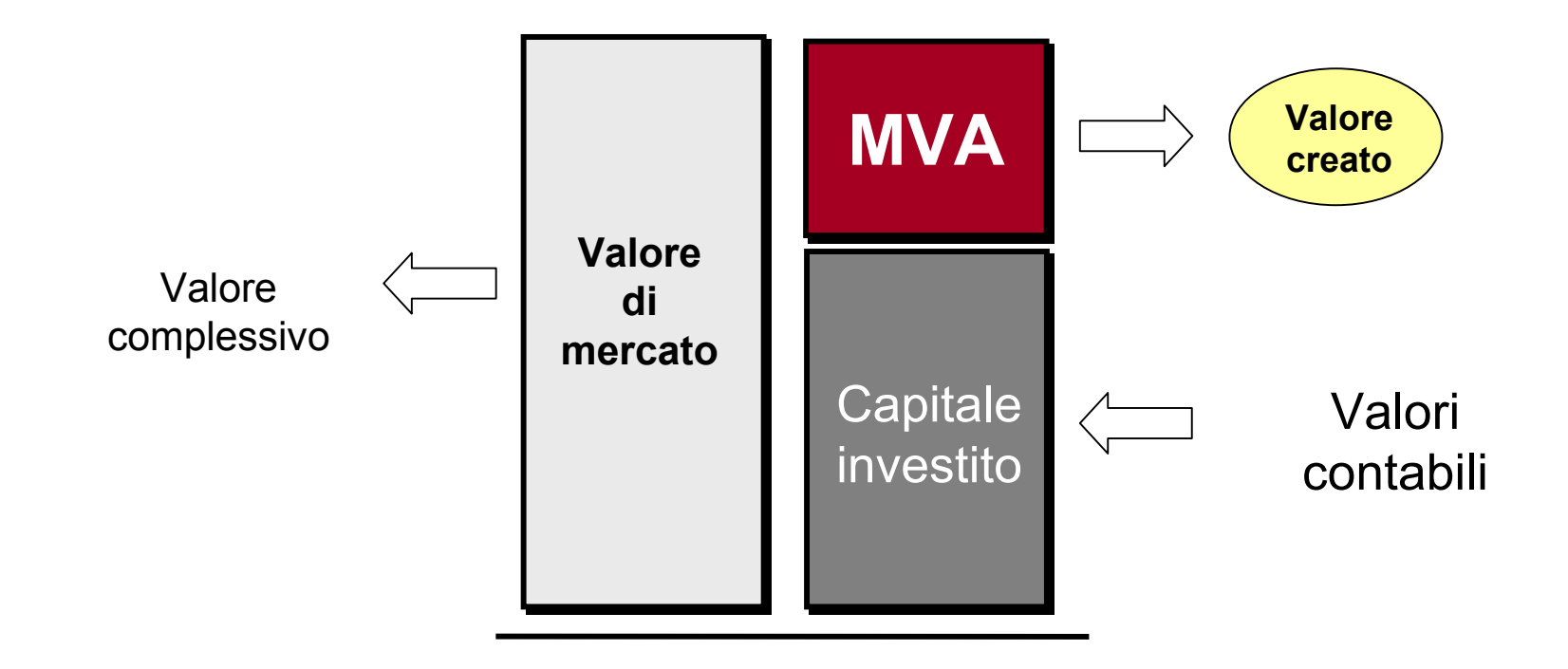

 $\bullet$  MVA rappresenta il maggior valore che, ad una certa data, gli azionisti possiedono rispetto a quanto effettivamente investito in azienda.

### **Tornando al nostro esempio**

 $\bullet$  In termini assoluti, BIPOP ha creato un valore più che doppio rispetto <sup>a</sup> Banca Intesa

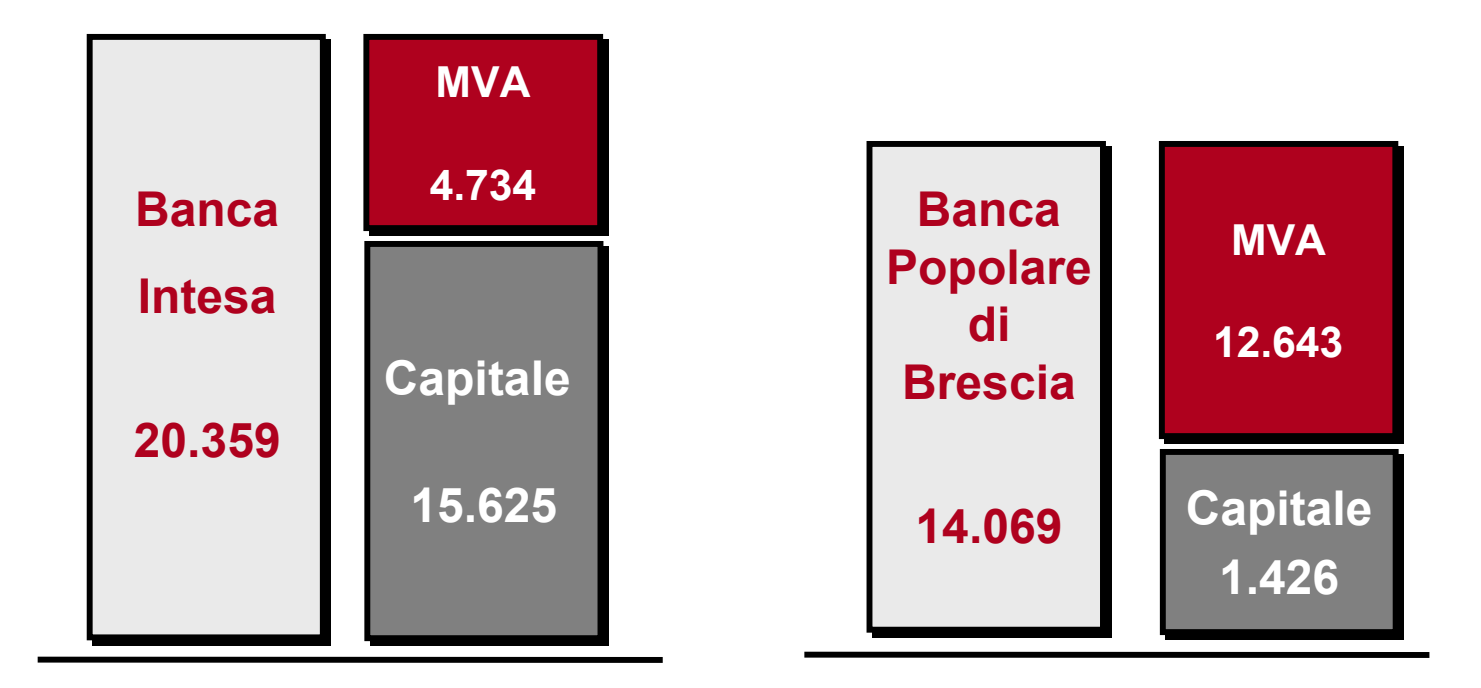

## **Obiettivo del management è incrementare il MVA, ma ...**

#### $\bullet$ **... tale misura non è adatta per essere utilizzata a livello operativo :**

- per la volatilità del corso azionario
- per il poco chiaro rapporto causa-effetto nel breve periodo tra decisioni operative e valore delle azioni
- perché non può essere calcolata per divisioni o aziende non quotate
- • **C'è quindi bisogno di una misura operativa il cui sviluppo sia fortemente correlato a quello del MVA**

### **Il legame tra MVA e EVA: ancora una volta l'attualizzazione!**

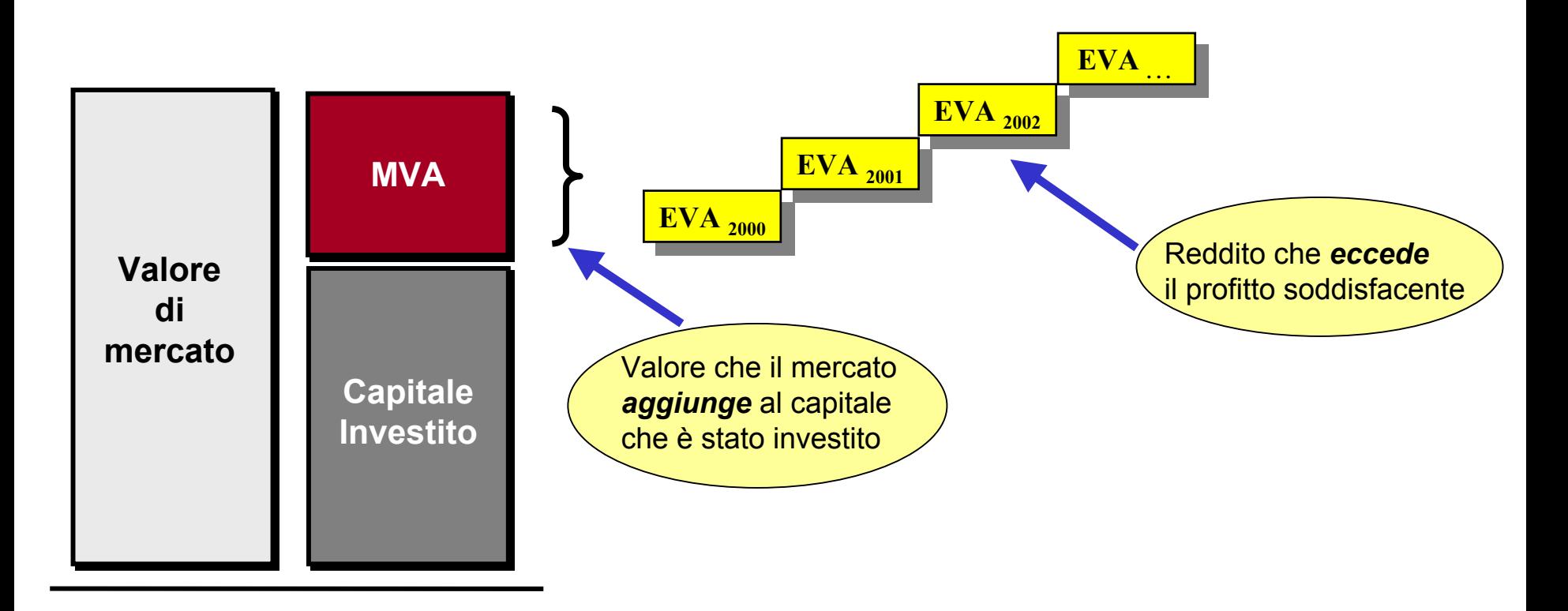

• EVA è la versione "operativa annuale" di MVA e rappresenta il profitto che eccede le aspettative minime degli investitori. EVA rappresenta il "mattone" che pazientemente costruisce MVA negli anni: **la sommatoria di tutti gli EVA futuri attualizzati è equivalente ad MVA.**

### **EVA è una misura del valore creato operativa…**

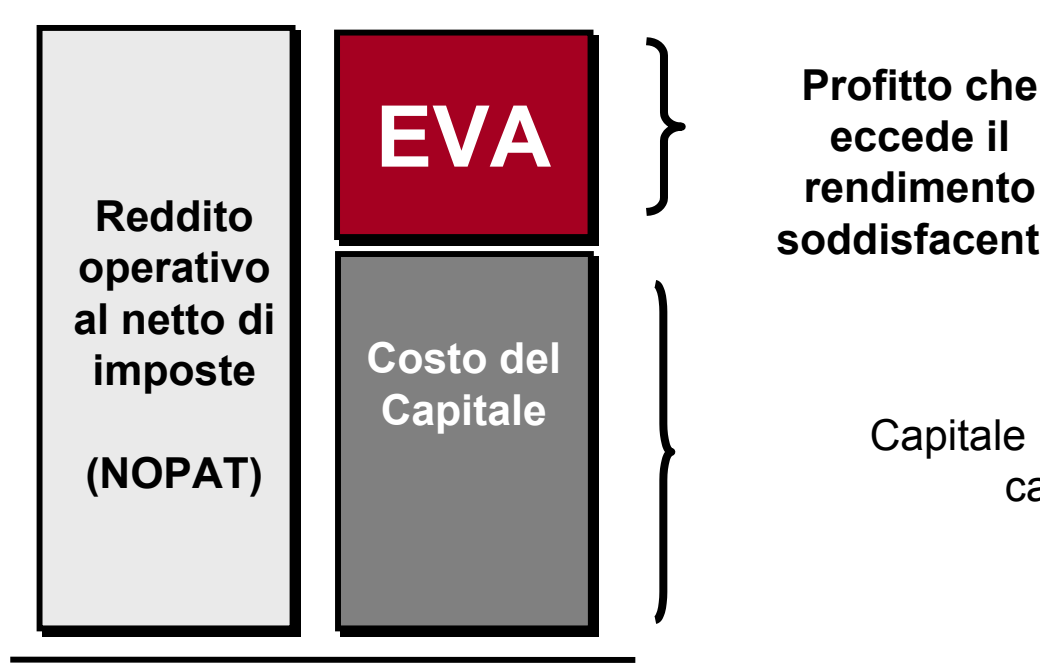

**Profitto che eccede il rendimento soddisfacente**

> Capitale investito x costo % del capitale **(WACC)**

• EVA rappresenta la ricchezza creata (o distrutta) nel periodo, dopo aver remunerato il capitale messo a disposizione dagli azionisti. L'utile e il capitale, da soli, non sono sufficienti: il capitale ha un costo-opportunità che deve essere remunerato.

**…perchè è scomponibile in elementi sotto il diretto controllo dei responsabili di impresa**

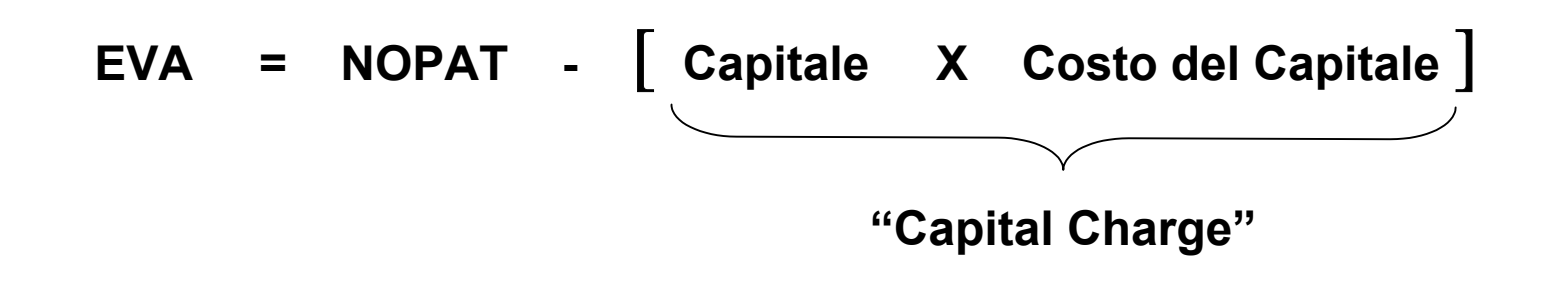

**oppure ...**

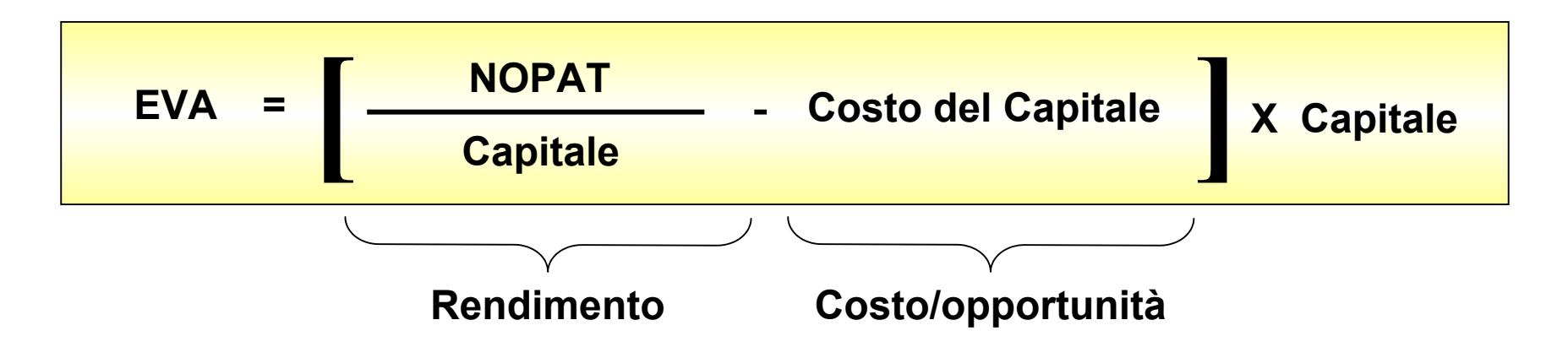

### **… e accoglie ogni modalità di creazione del valore**

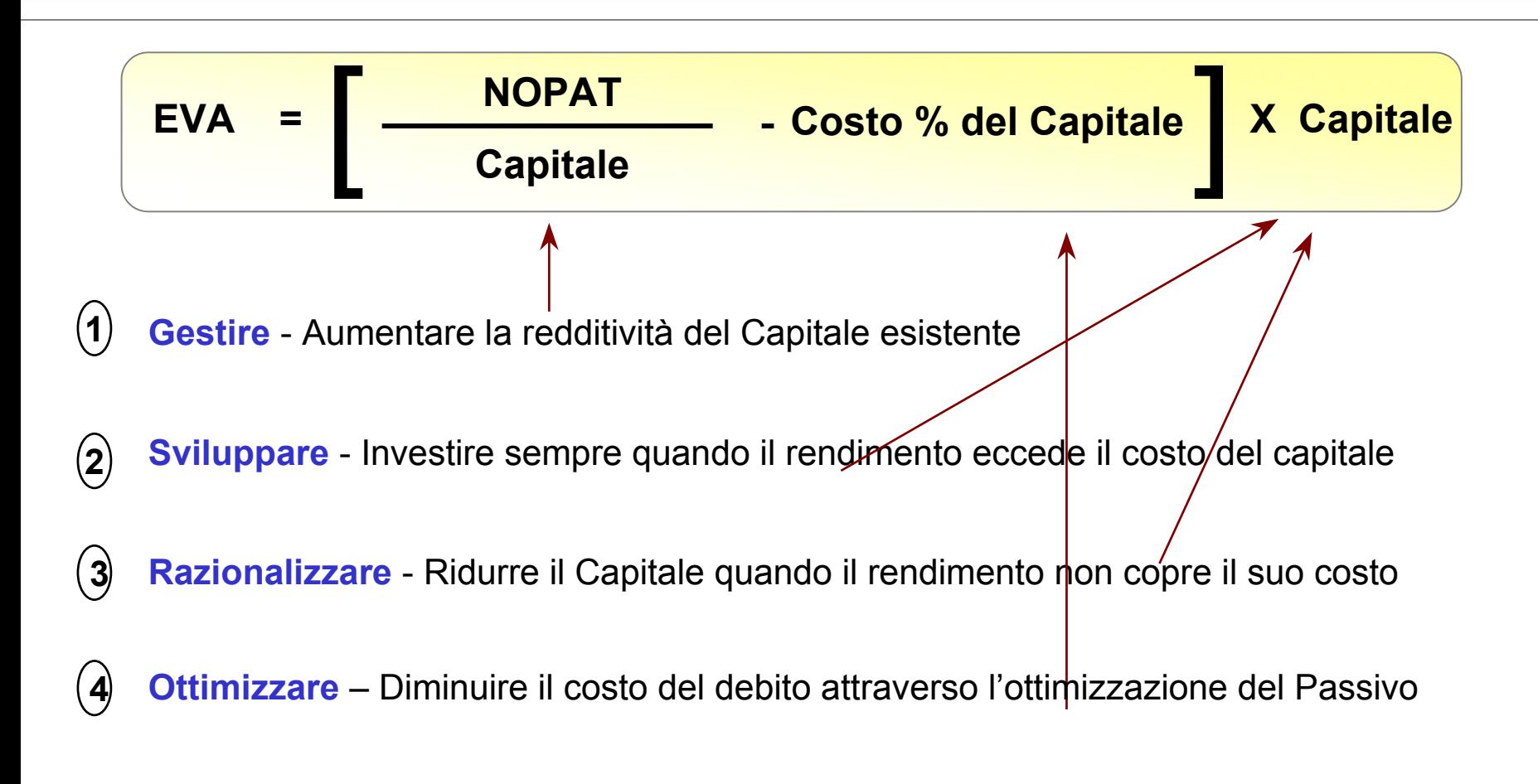

## **Definizione di capitale investito**

## **Il Capitale EVA prima degli aggiustamenti**

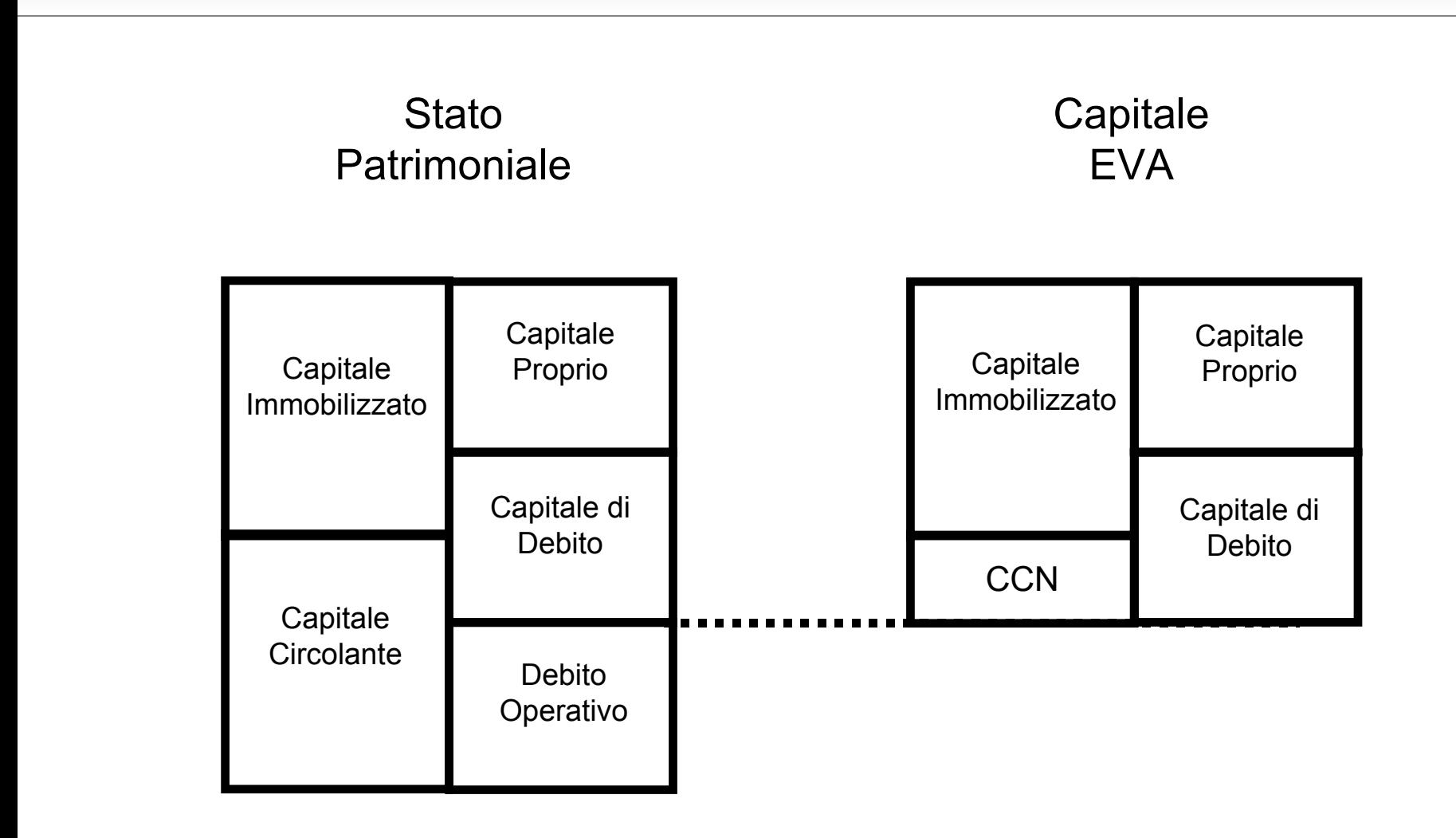

## **Il Net Operating Profit After Taxes (NOPAT)**

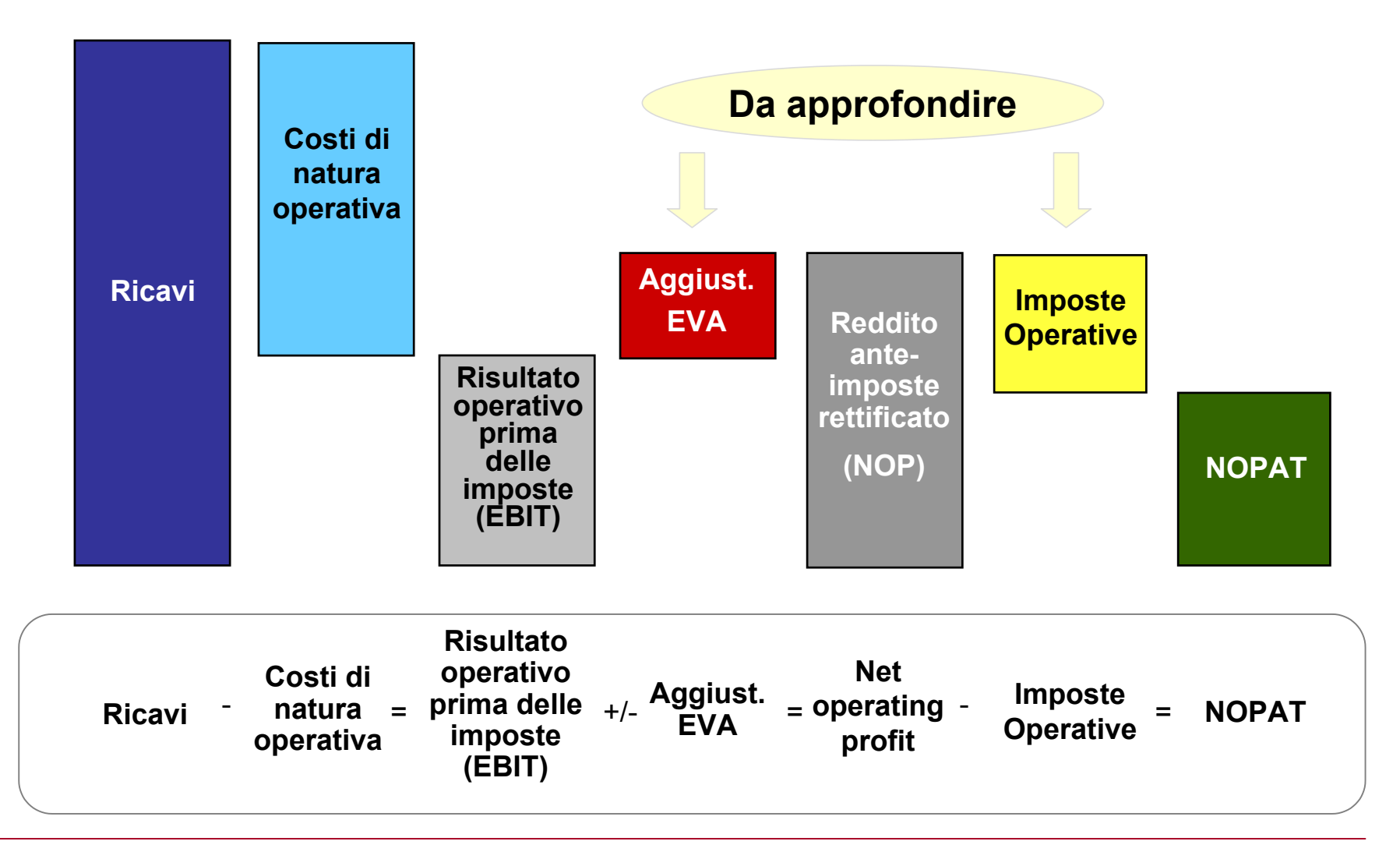

## **Il Net Operating Profit After Taxes (NOPAT)**

Nell'**EBIT** sono quindi inclusi:

- 1. Tutti i ricavi di natura operativa (esclusi quindi i proventi finanziari e straordinari)
- 2. Tutti i costi operativi (acquisti, servizi, personale, ammortamenti, svalutazioni e rivalutazioni)

Gli **aggiustamenti** EVA includono, in generale:

- 1. Tutte quelle voci di costo/ricavo attivate esclusivamente ai fini civilistici/fiscali, ma prive di significato economico
- 2. Tutte le rettifiche attuate per meglio interpretare la reale performance periodale, al fine di orientare l'agire manageriale verso il giusto comportamento e scoraggiare elementi distorsivi dalla finalità di creazione di valore sostenibile nel tempo

Le **imposte** dovrebbero essere quelle operative, quindi:

- 1. Imposte effettivamente pagate (logica cash)
- 2. Aliquota marginale operativa

## **Aggiustamento EVA per l'Avviamento**

#### *Razionale***:**

L'avviamento deve essere considerato come investimento permanente in impresa, in quanto parte integrante del prezzo d'acquisto. Il trattamento contabile tradizionale ha motivazioni fiscali legittime, ma provoca distorsioni economiche in quanto abbassa il capitale di una sua componente. Il risultato è una minore remunerazione del capitale investito.

#### *Impatto sui comportamenti:*

Il manager che propone un'acquisizione o una qualunque decisione di investimento deve considerare l'intero importo investito e prenderà la decisione solo se la remunerazione eccede il costo dello stesso.

#### *Descrizione dell'aggiustamento:*

L'ammortamento è escluso dal calcolo del NOPAT, al netto del suo effetto fiscale, ed il fondo maturato è aggiunto al capitale. In pratica, si "ricostruisce" il valore di carico storico dell'avviamento.

#### *Criteri alla base dell'adozione:*

- Semplicità
- Motivazione
- Disponibilità dei dati

## **Indice di redditività**

• L'**indice di redditività** può essere usato per individuare la combinazione ottimale di progetti da realizzare.

$$
indice di redditività = \frac{valore creato}{risorse consumate} = \frac{VAN}{risorse consumate}
$$

L'indice di redditività misura il valore creati in termini di VAN per unità di risorse consumate .Dopo aver calcolato questo indice è possibile classificare i progetti in base ad esso. Partendo dal progetto con indice più elevato accettiamo i progetti in base alla classifica fino a consumare tutte le risorse.

# **EVA**: definizione

*E' la misura in termini assoluti del surplus di valore creato dall'impresa in rapporto agli investimenti in essere* 

*EVA = NOPAT - (costo del capitale x capitale investito)* 

**si basa sulla differenza tra rendimento e costo del capitale investito nell'azienda, ovvero misura il reddito generato in eccesso rispetto al costo sostenuto per la remunerazione del capitale investito** 

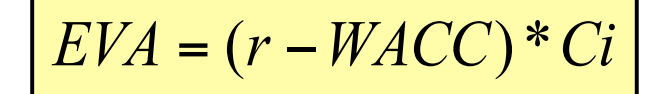

## **EVA**: definizione (I)

## **Elementi per il calcolo dell'EVA**

**NOPAT (***Net operating profit after taxes*) = reddito operativo normalizzato dopo le imposte, calcolato partendo dall'utile netto

**Ci =** capitale investito rettificato (patrimonio netto + debiti finanziari + *equity equivalents*)

**r =** rendimento sul capitale (è una sorta di ROI rettificato)

**WACC (***Weighted average cost of capital*) = costo medio ponderato del capitale

## **EVA**: definizione (II)

$$
EVA = NOPAT - (WACC * Ci)
$$
  
\n
$$
\frac{EVA}{Ci} = \frac{NOPAT}{Ci} - WACC
$$
  
\n
$$
r = \frac{NOPAT}{Ci} \qquad ; \qquad \frac{EVA}{Ci} = r - WACC
$$
  
\n
$$
EVA = (r - WACC)^* Ci
$$

**se** *r* > *WACC* **allora** *EVA* > 0 **: creazione di valore** 

# **EVA**: metodo

Dalla formula precedente si può evincere agevolmente che l'EVA, in relazione all'impresa a cui si riferisce, rappresenti:

*un parametro di valutazione della convenienza economica di un singolo esercizio o di uno specifico affare.*

pare quindi evidente, che per considerare correttamente tutte le componenti reddituali e patrimoniali,

si debbano stimare analiticamente il **CAPITALE INVESTITO NETTO**  ed il **REDDITO OPERATIVO**, al fine di determinarne gli effettivi valori di investimento e monetari.

Servono pertanto delle **RETTIFICHE** che ne riallineino i valori a quelli correnti. <sup>4</sup>

**EVA**: metodo (I)

### **Le rettifiche del Capitale Investito (AC e AF):**

- Riserve LIFO, al fine di adeguarne i valori storici (*f.v.*) (+);

- Sommatoria delle quote di ammortamento sull'avviamento, al fine di ripristinarne l'effettivo valore di investimento (+);

- Fondi per spese future, assimilabili a riserve di utile (+);
- Fondi per rischi generici, assimilabili a riserve di utile (+);
- Fondi per imposte differite, assimilabili a riserve di utile (+);

- Componenti straordinarie di reddito (+/-);

- Fondo TFR, la cui permanenza tra le fonti finanziarie è assimilabile ad una riserva di capitali / capitale permanente (+).

# **EVA**: metodo (II)

#### **Le rettifiche del Reddito Operativo (al netto degli oneri fiscali che ne generano):**

- Plusvalenze relative ai valori di magazzino, che non erano stati contabilizzati a valori correnti (+);

- Interessi passivi (+);

- Spese ad utilità pluriennale, ma spesate in un solo esercizio in quanto componenti economici che favoriscono la redditività nel lungo termine (+);

- Accantonamenti vari, non legati alla copertura di rischi specifici (+);

- Quota di ammortamento dell'avviamento imputata all'esercizio (+);

- Quota annuale di TFR, al netto dell'utilizzo (+). <sup>6</sup>

7

## **EVA**: metodo di valutazione d'azienda

Il metodo Eva è anche e soprattutto una metodologia, di stampo anglosassone per la Valutazione delle Imprese, la cui impostazione teorica non si allontana molto dal metodo misto (patrimoniale – reddituale), dal quale di discosta solamente per una diversa concezione di reddito e di costo del capitale investito.

Secondo tale modello, la capacità di creare valore da parte dell'azienda, è legato al differenziale tra il saggio di redditività ed il costo delle risorse impiegate per il suo conseguimento.

perciò:

Il valore dell'impresa, è dato dall'attualizzazione del flusso dei valori da essa creati (redditi/cash flow) sommato al valore iniziale del capitale investito.

## **EVA**: metodo di valutazione d'azienda (I)

In termini più analitici quindi,

il **valore di una impresa** è dato dalla somma tra: -VALORE DEL CAPITALE INVESTITO, ed il -FLUSSO ATTUALIZZATO DEGLI EXTRAPROFITTI che l'azienda è in grado di produrre.

perciò:

gli elementi alla base delle valutazioni di una azienda sono:

- -il Capitale Investito, a valori correnti;
- -il Valore Attuale dell'EVA atteso;
- -il Valore Attuale atteso degli investimenti futuri netti (Net Profit Value)

## **EVA**: *focus* sul metodo di valutazione d'aziende (I)

a questo punto si aprono due questioni, molto rilevanti:

1)per quale orizzonte temporale bisogna estendere le previsioni reddituali ai fini del calcolo del valore di una impresa?

2) che tasso di attualizzazione bisogna utilizzare?

La prima delle domande trova risposta nella teoria del **Competitive Advantage Period**, secondo cui:

*per attualizzare i flussi attesi di reddito bisogna considerare l'arco temporale in cui si prevede che l'azienda riesca a realizzare dei rendimenti superiori al proprio costo del capitale,* 

 *ovvero* 

*quell'arco temporale in cui l'azienda trae vantaggi competitivi verso i proprio concorrenti che si ripercuotono in maggiori rendimenti.* 9

## **EVA**: *focus* sul metodo di valutazione d'azienda (II)

La seconda domanda trova invece risposta nel **WACC**  *Weighted Average Cost of Capital*, il quale rappresenta:

*la soglia minima accettabile del rendimento atteso dell'investimento in una impresa,* 

*ovvero* 

*la redditività minima che si deve perseguire per soddisfare gli investimenti stessi.* 

$$
WACC = i_c * \frac{E}{E+D} + i_d(1-t)\frac{D}{E+D}
$$

**Legenda:** 

**ic =** costo del capitale proprio **id =** costo del capitale di prestito al netto dell'incidenza fiscale **E =** valore di mercato del capitale proprio/Equity **D =** valore di mercato del capitale di prestito gravato di interessi **D+E =** valore di mercato complessivo dell'impresa **t =** aliquota fiscale effettiva dell'azienda

10

## EVA: *focus* sul metodo di valutazione d'azienda (III)

*Il WACC, quindi, è la media ponderata del costo delle diverse fonti di finanziamento.* 

 $f$  essendo poi:

$$
i_c = r_f + \beta_i * (r_m - r_f)
$$

rischio (es. BOT)

**Legenda:** 

**rm =** rendimento medio del mercato **βi =** il rischio specifico della i-esima impresa

**rf =** *risk free rate*, ossia il rendimento di un'attività priva di

il **WACC** è in ultima istanza:

*l'onere corrente sopportato dall'azienda quando si finanzia con capitali di origine esterna (proprietà e finanziatori).*

#### **NB:**

solitamente  $i_c > i_d$ , perché:

- il costo del debito è fiscalmente deducibile;

- il costo dei mezzi propri deve tener conto della remunerazione del rischio 11 imprenditoriale

## **EVA**: conclusioni

Come visto, il metodo dell'EVA, confronta, in relazione al periodo:

- il Rendimento Previsto dell'impresa o di uno specifico affare;

con

- il Costo delle risorse finanziarie acquisite.

se Rendimento > Costo | impresa crea VALORE

quindi:

sommando tutti gli **EVA** realizzati nell'arco temporale considerato,

si ottiene:

il MARKET VALUE ADDED (MVA) dell'IMPRESA

da cui poter desumere **l'Enterprise Value:**

**EV** = MARKET VALUE ADDED + V.A. del CAPITALE INVESTITO NETTO

12

## **Indice di redditività**

• L'**indice di redditività** può essere usato per individuare la combinazione ottimale di progetti da realizzare.

$$
indice di redditività = \frac{valore creato}{risorse consumate} = \frac{VAN}{risorse consumate}
$$

L'indice di redditività misura il valore creati in termini di VAN per unità di risorse consumate .Dopo aver calcolato questo indice è possibile classificare i progetti in base ad esso. Partendo dal progetto con indice più elevato accettiamo i progetti in base alla classifica fino a consumare tutte le risorse.